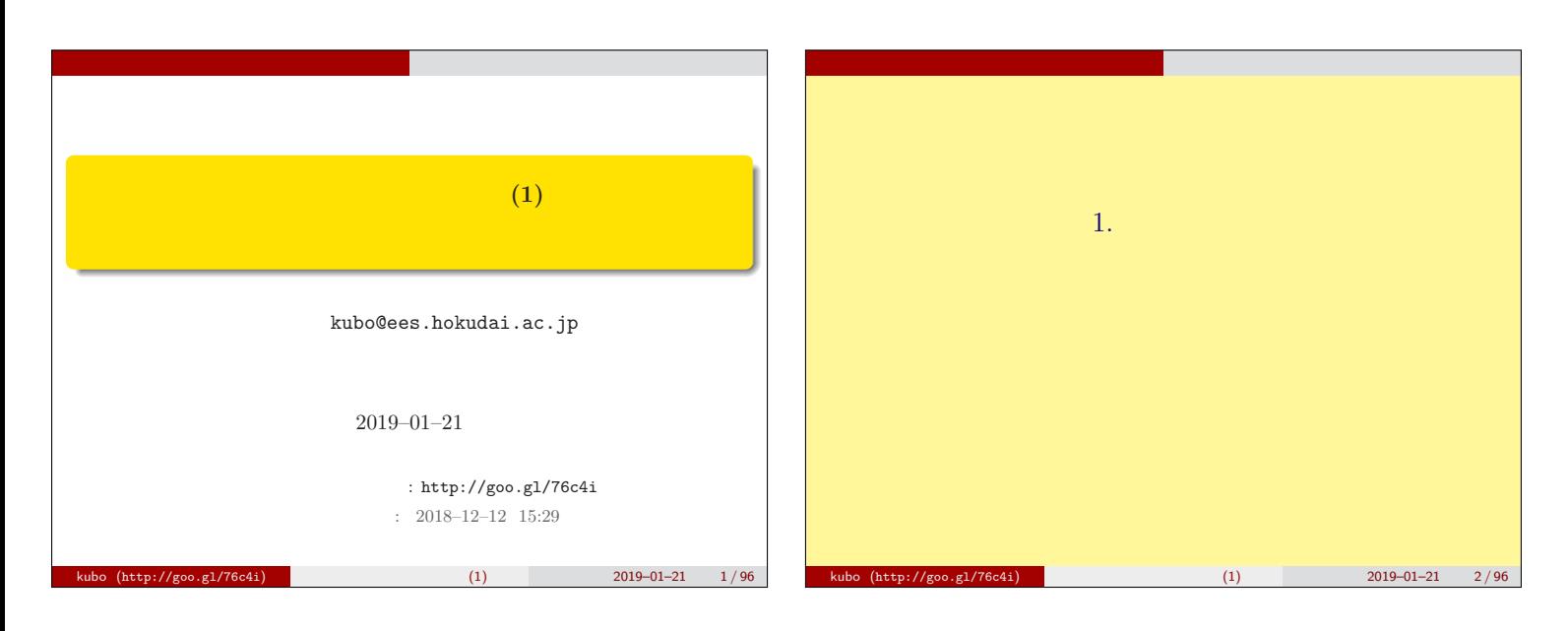

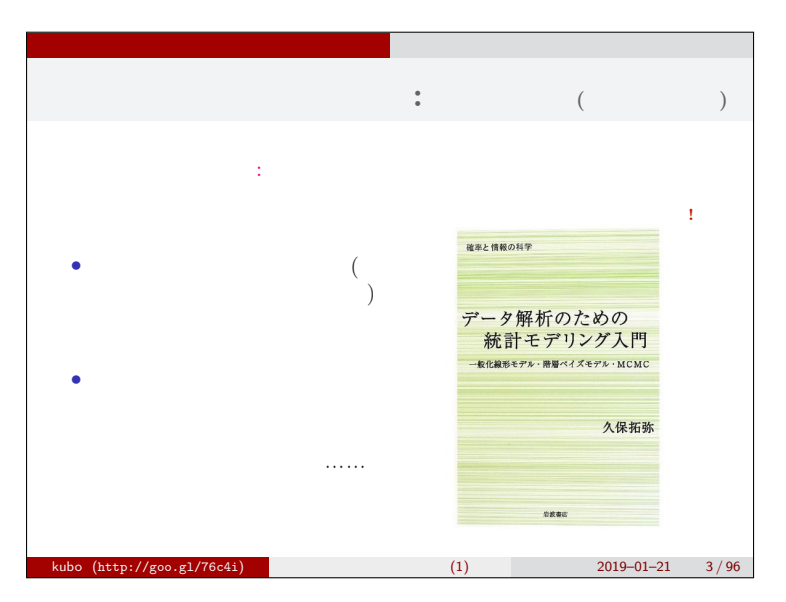

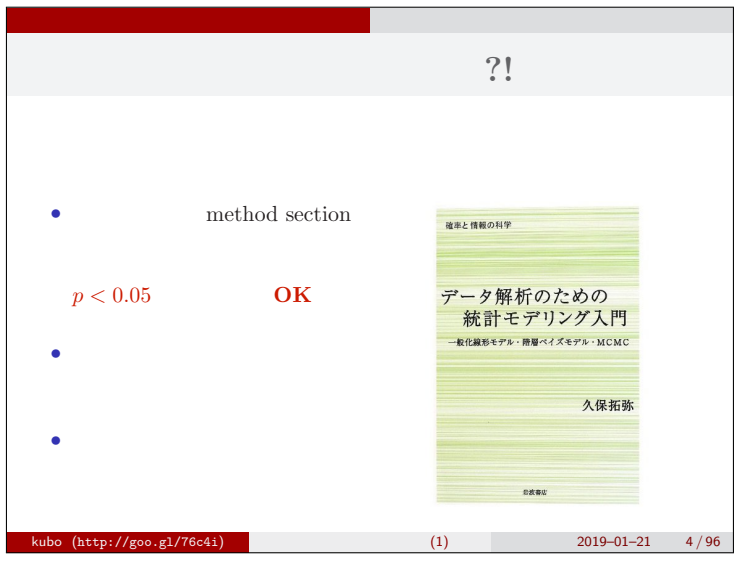

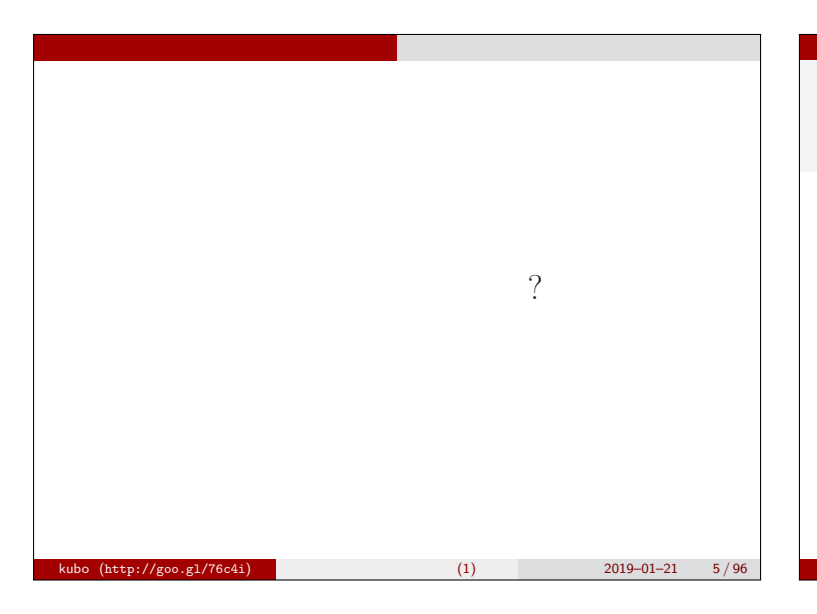

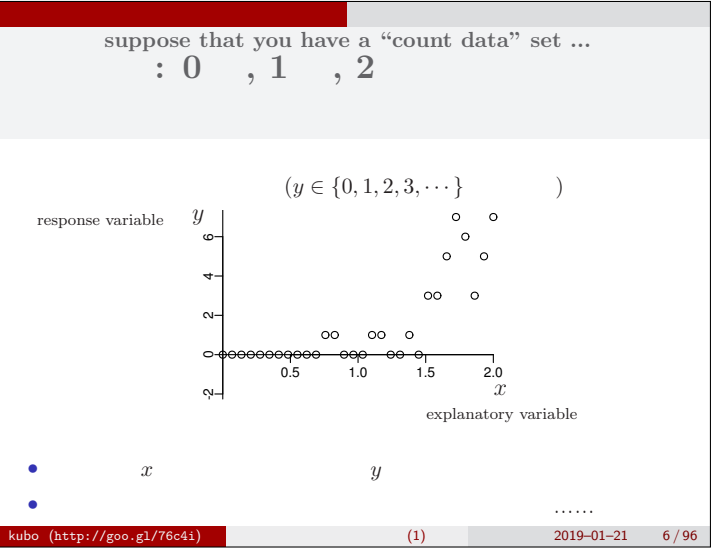

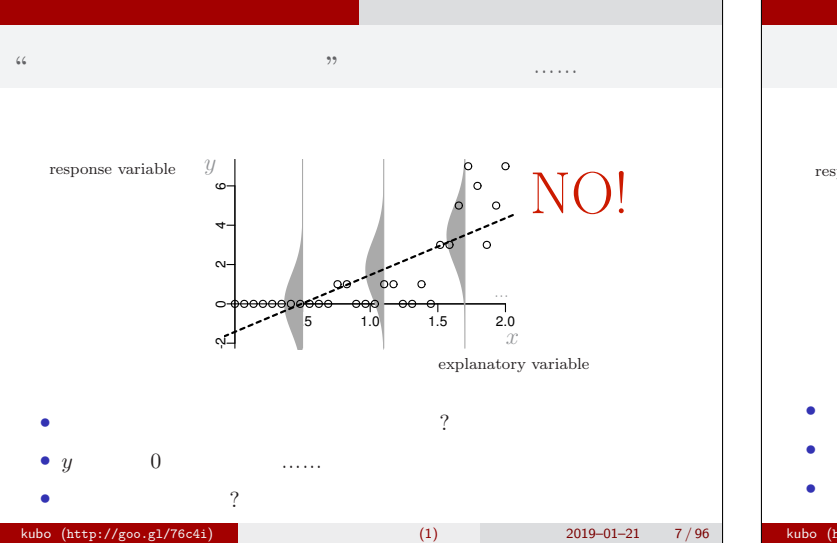

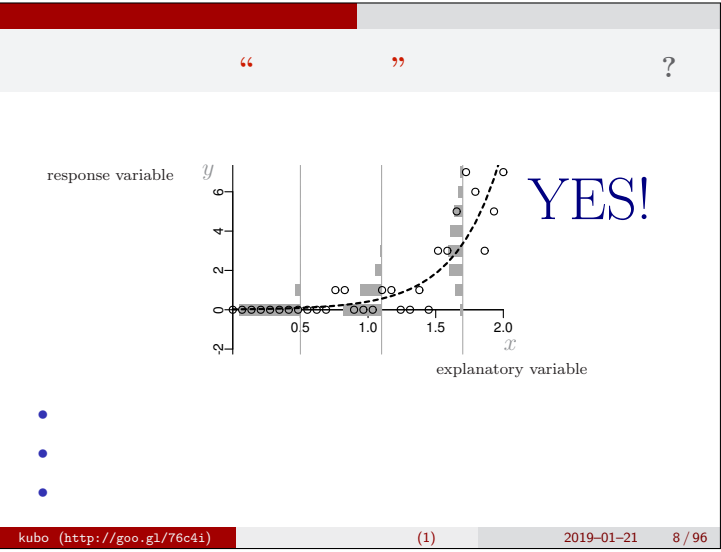

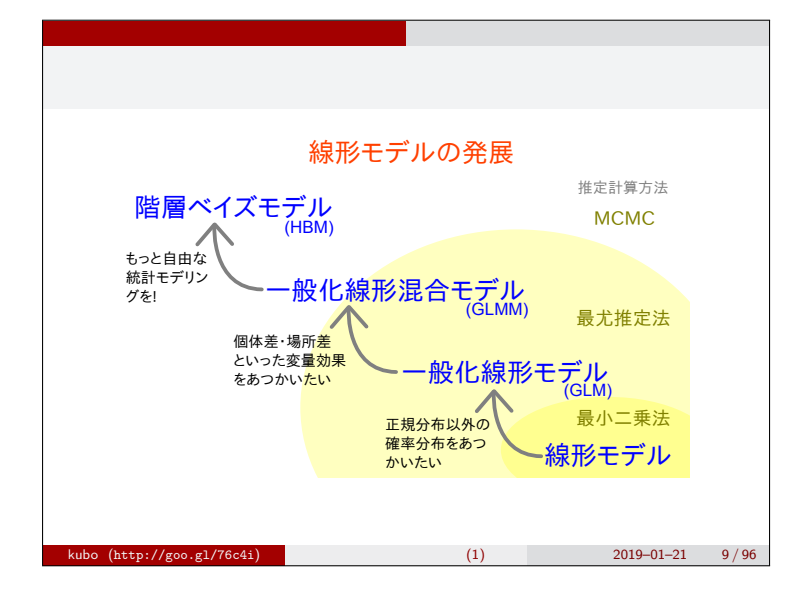

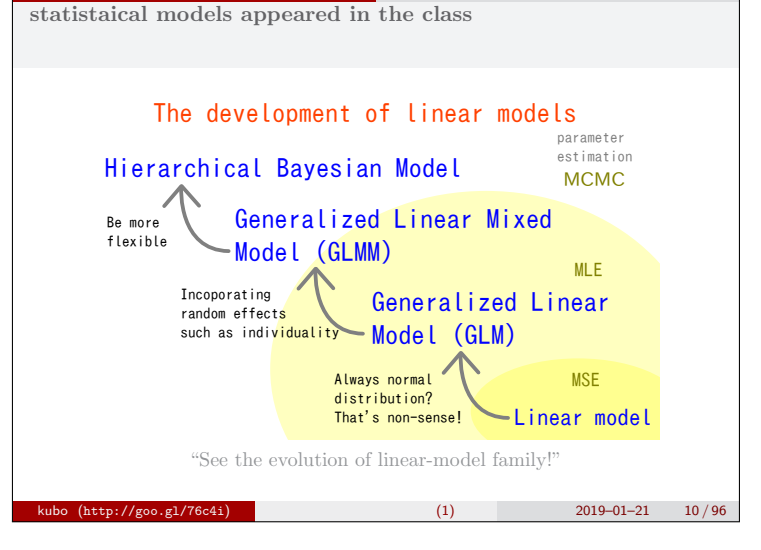

はじめに とりあえず,全体のながれなど

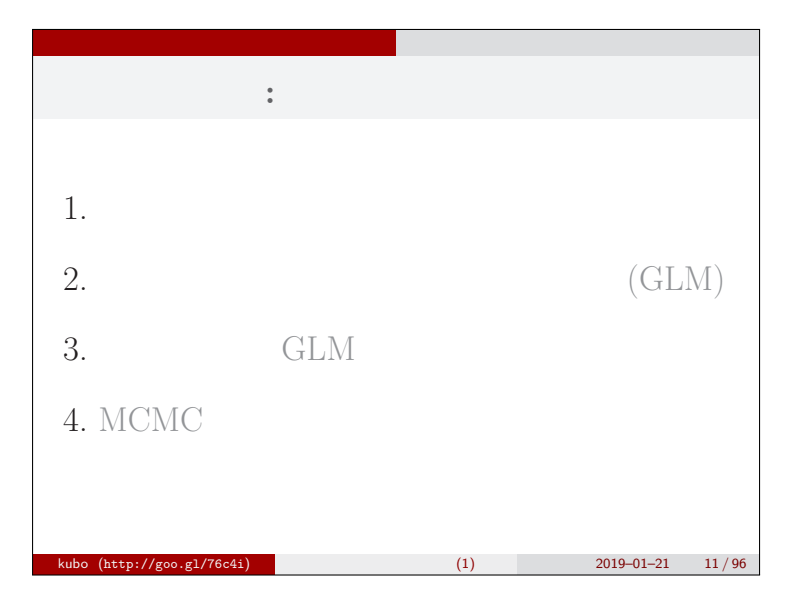

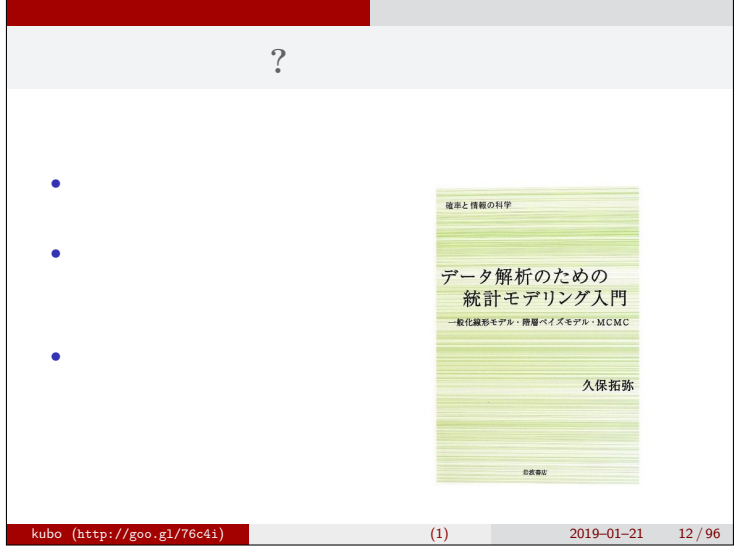

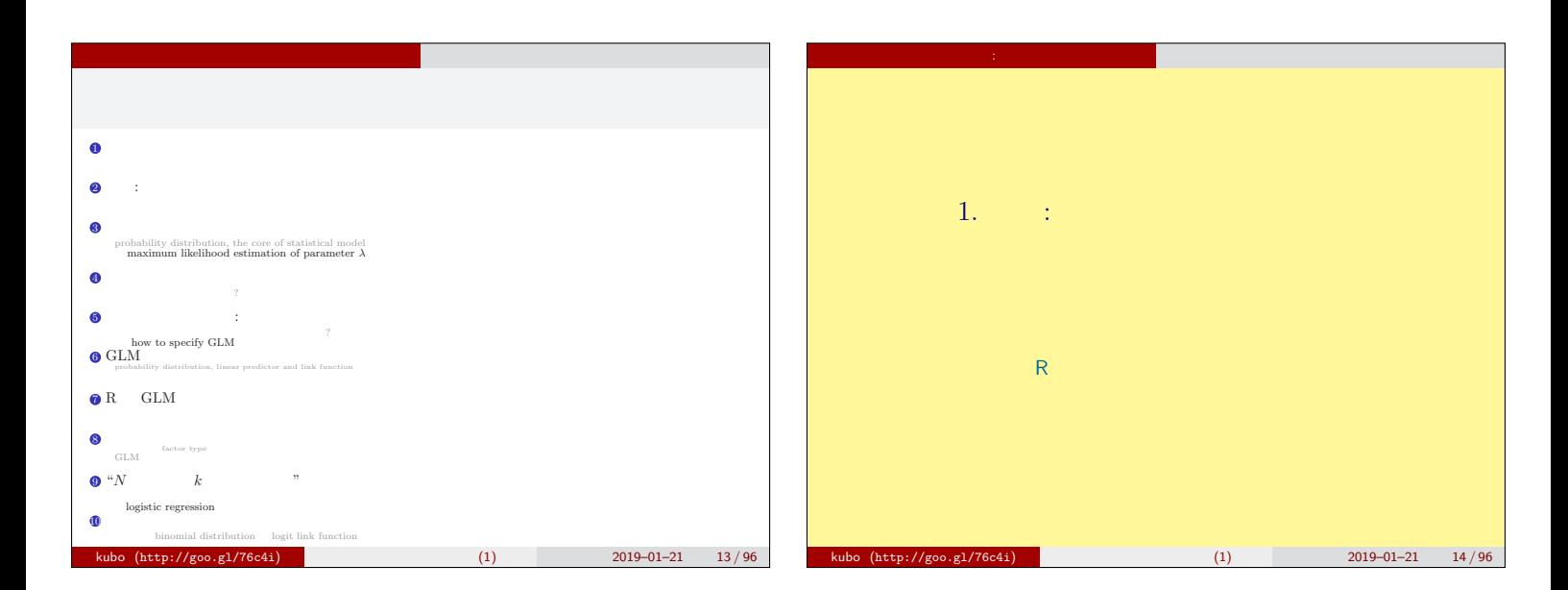

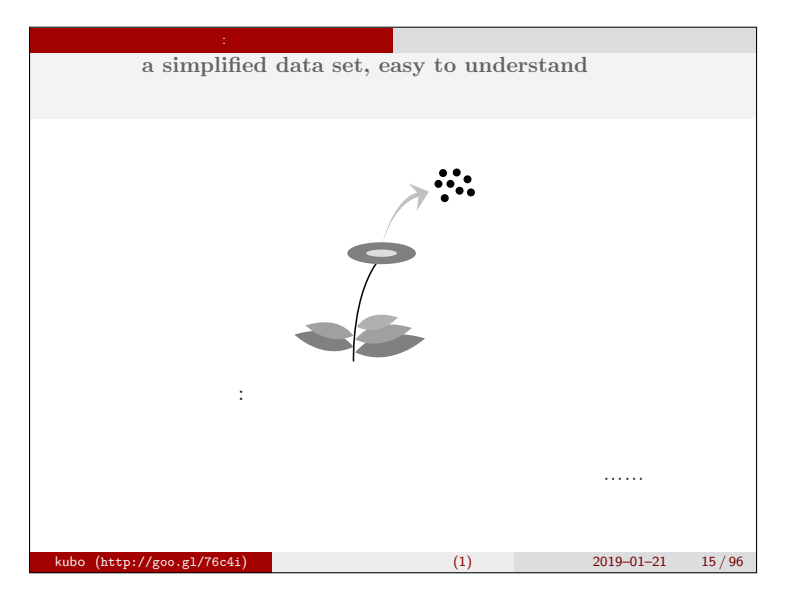

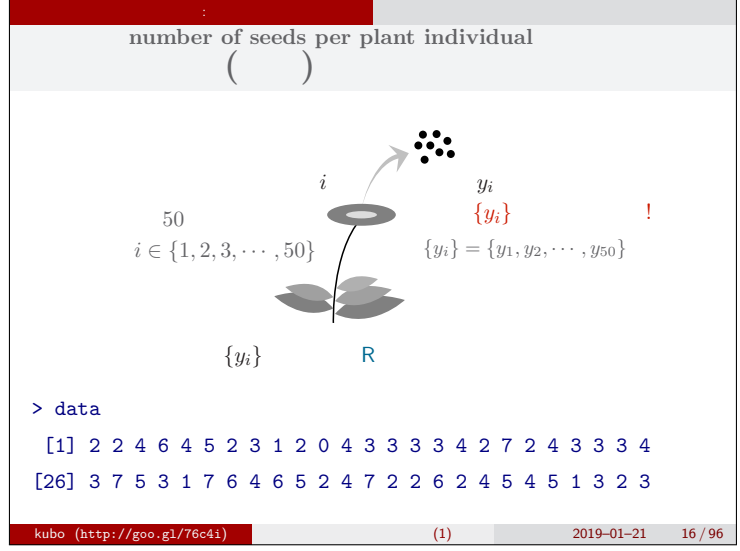

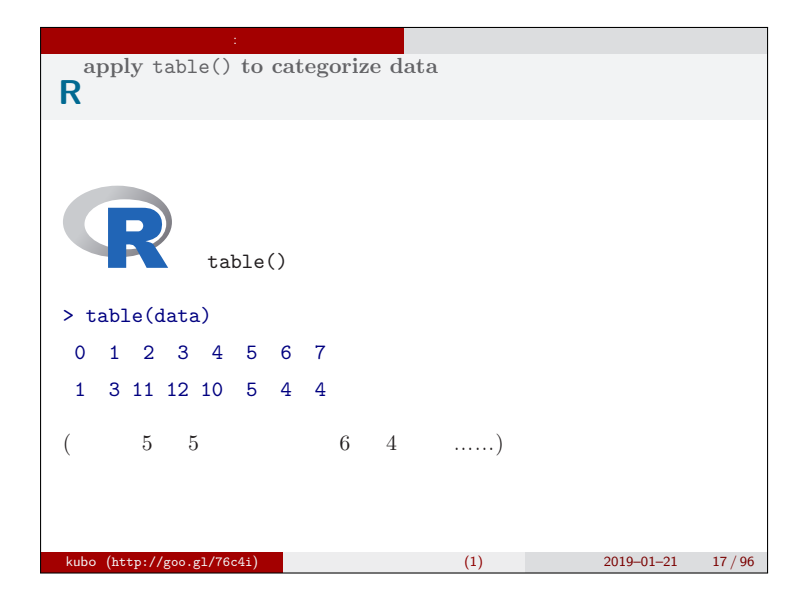

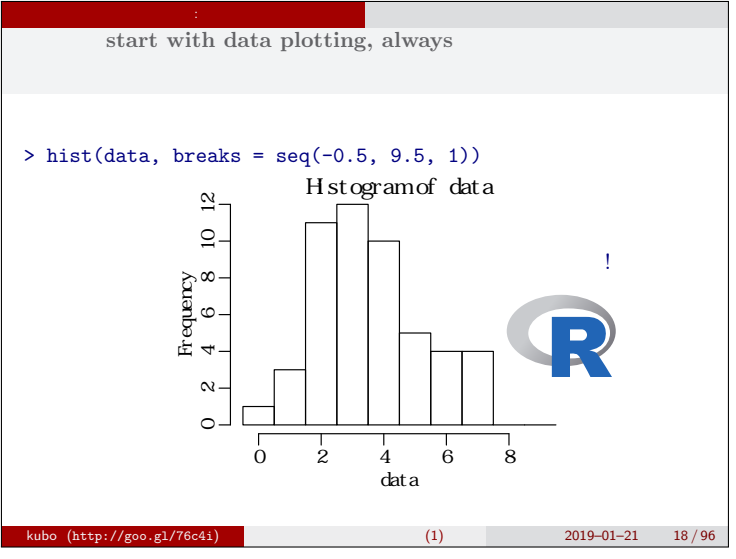

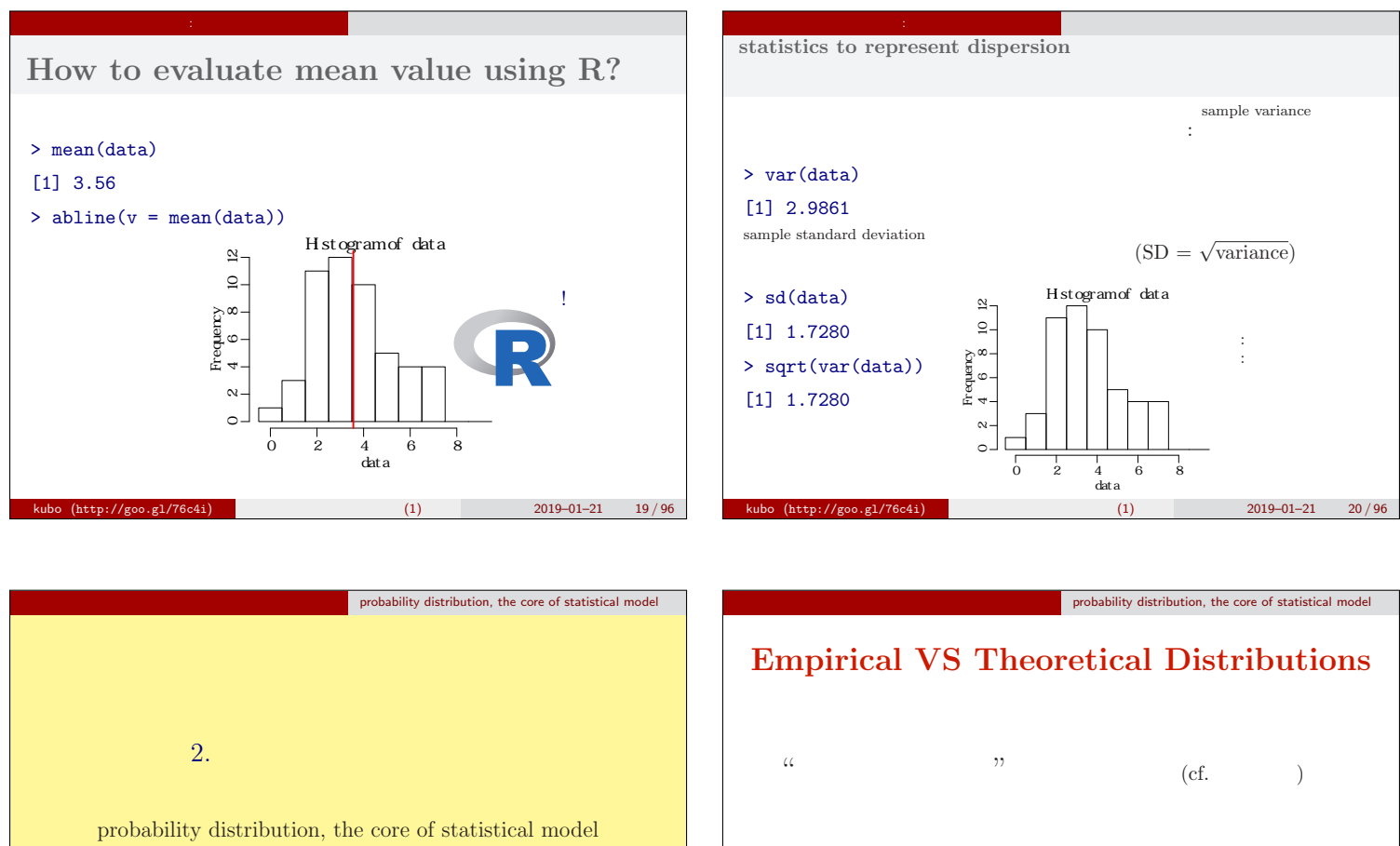

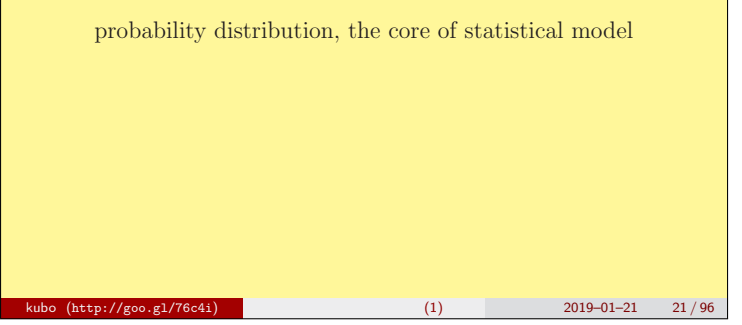

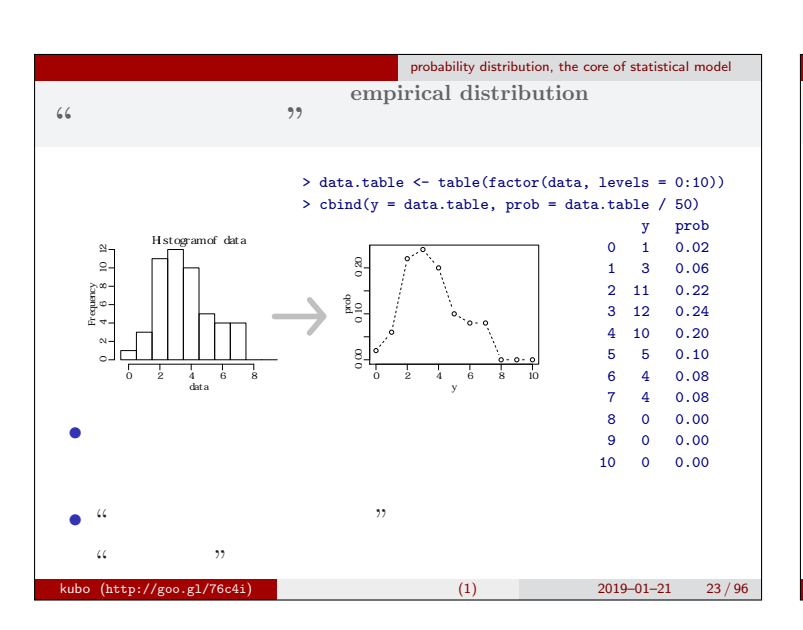

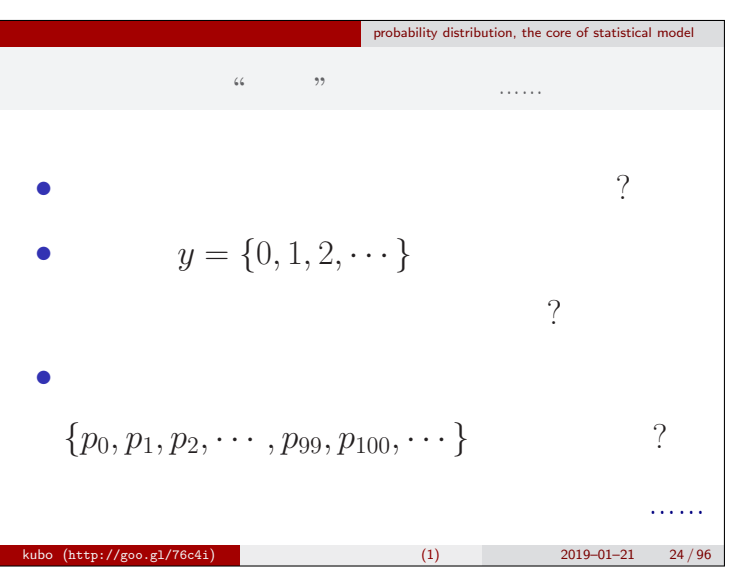

●

prob

0.00 0.10 0.20

o - c

y

0 2 4 6 8 10

● ● ●

0.00 0.05 0.10 0.15 0.20

 $200$ 

prob<br>0.10

●

●

0 2 4 6 8

y

 $k_1$  (1) 2019–01–21 22 / 96

● ●

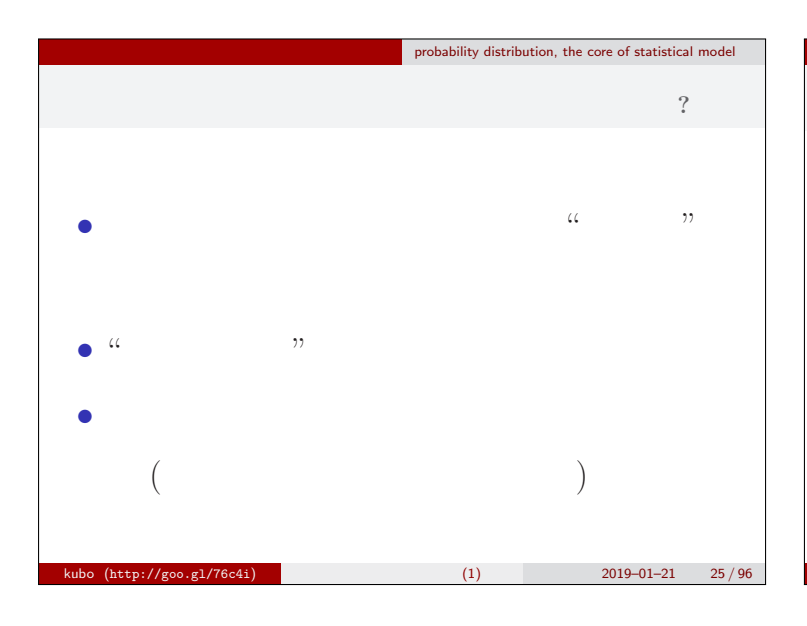

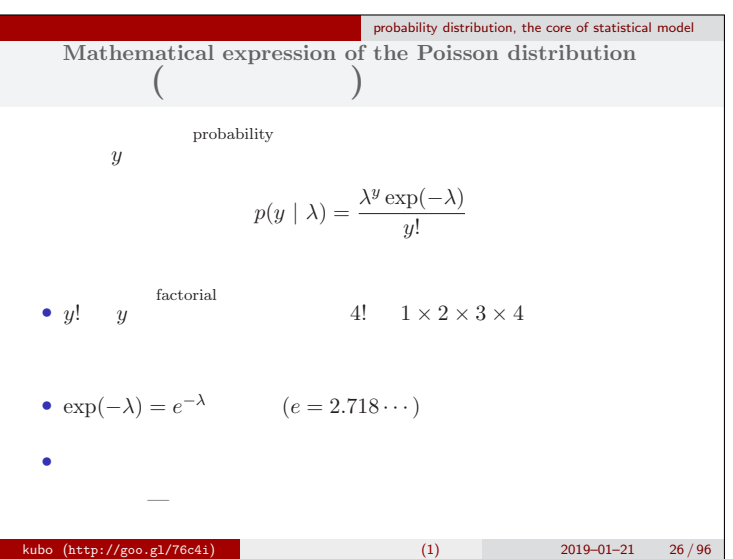

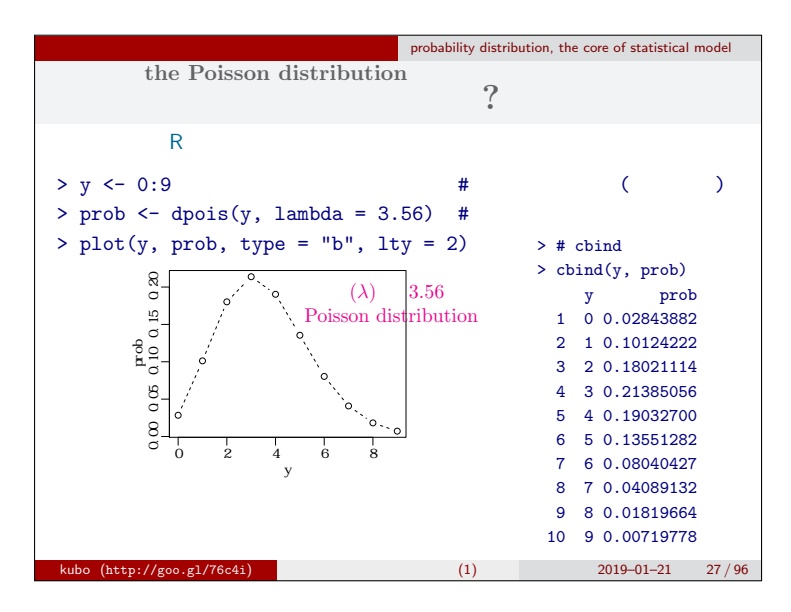

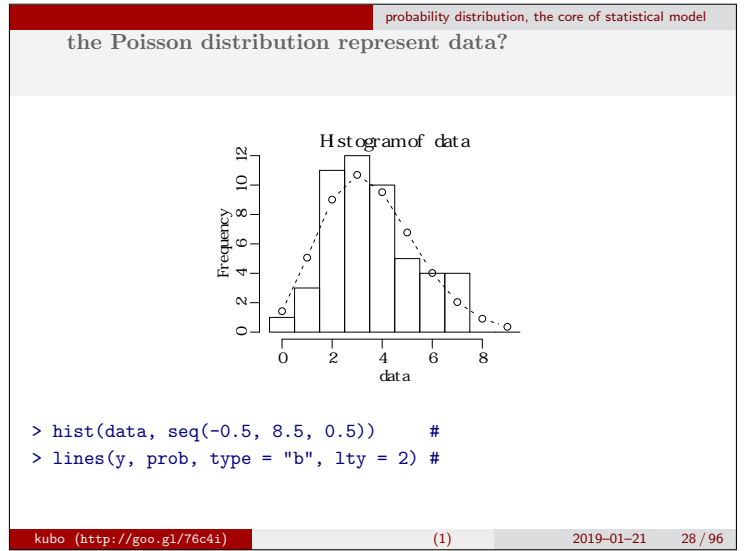

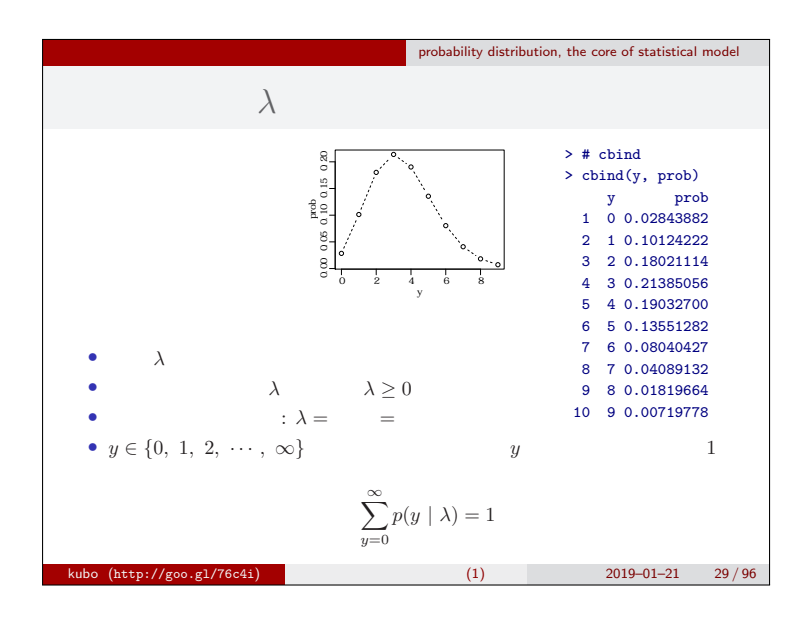

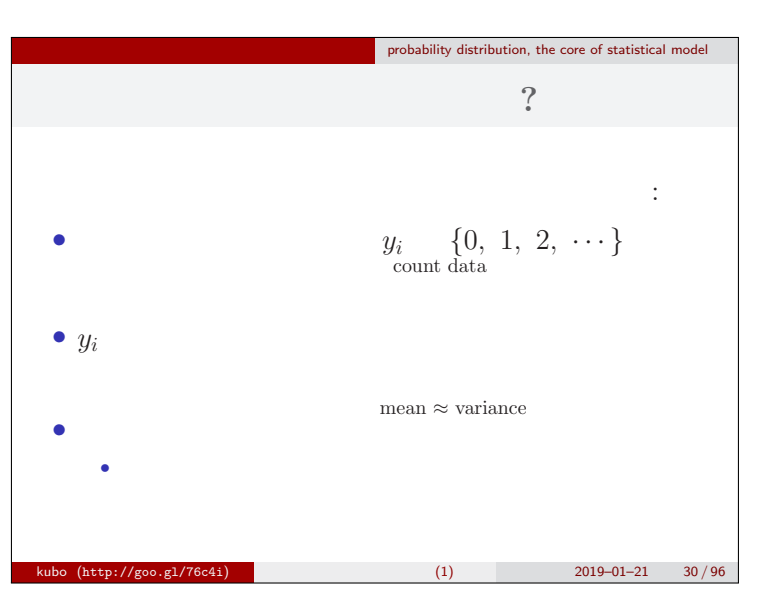

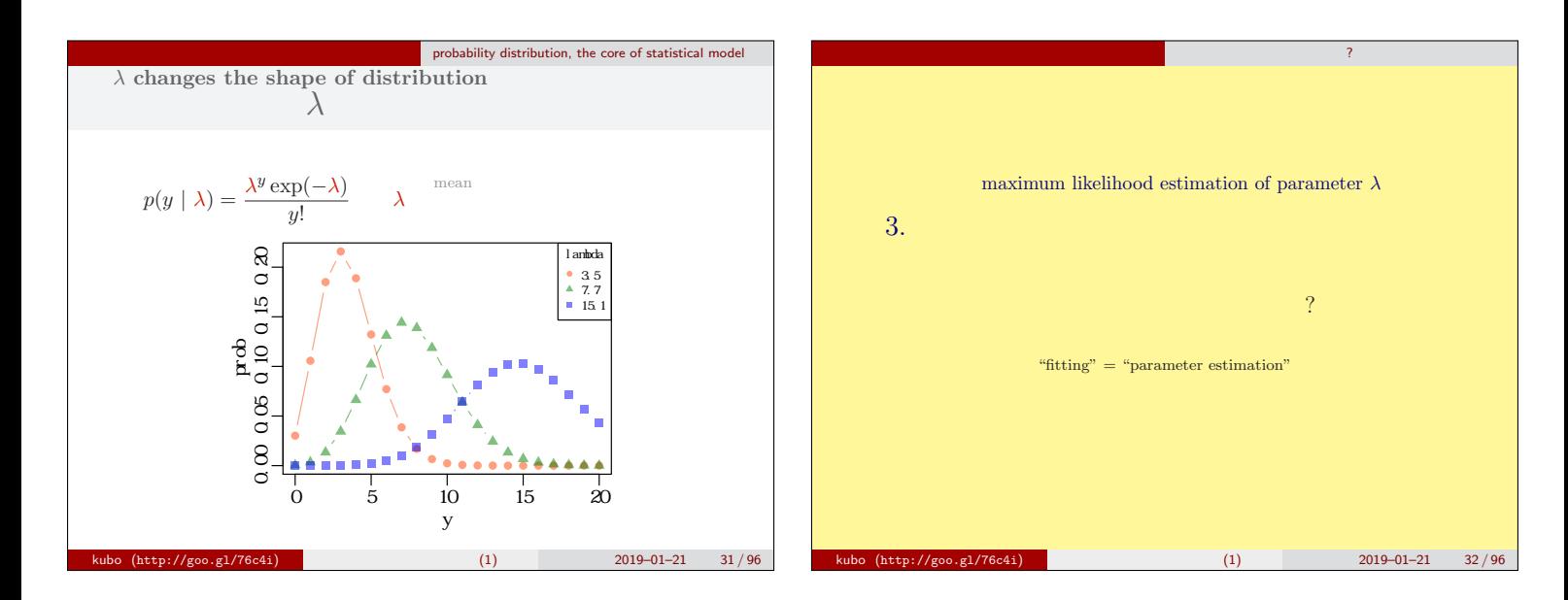

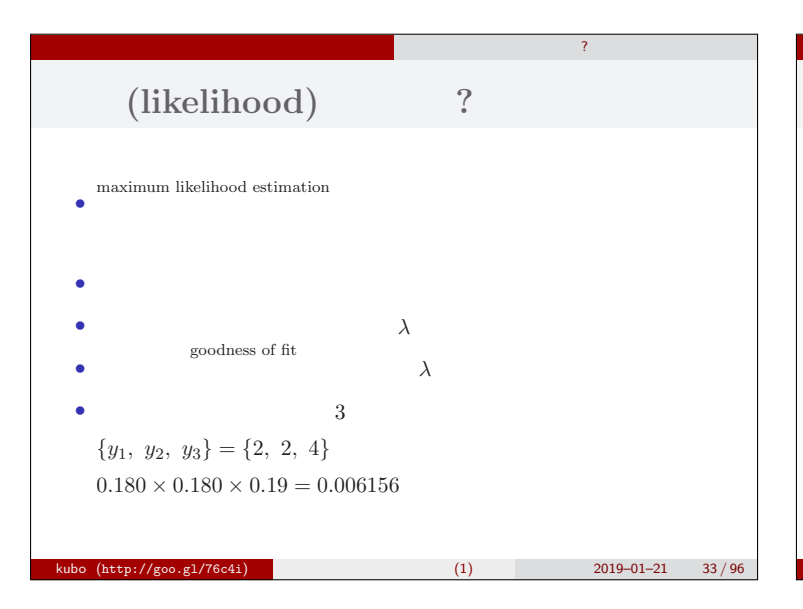

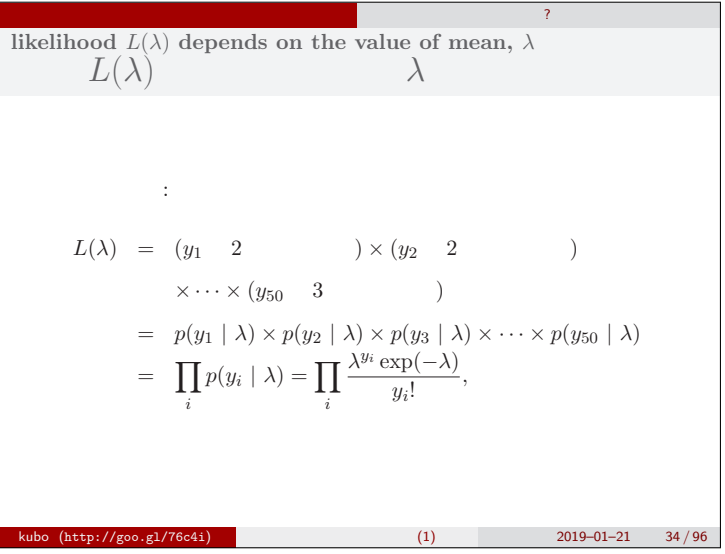

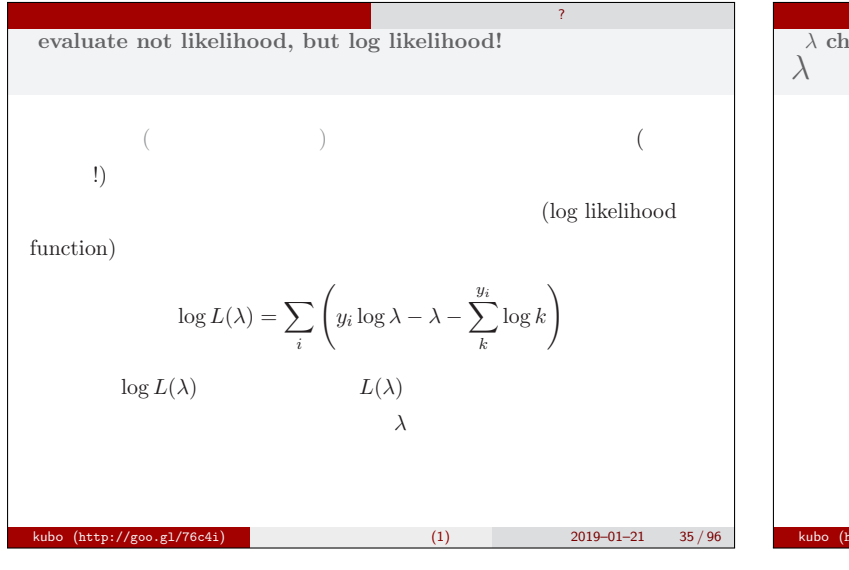

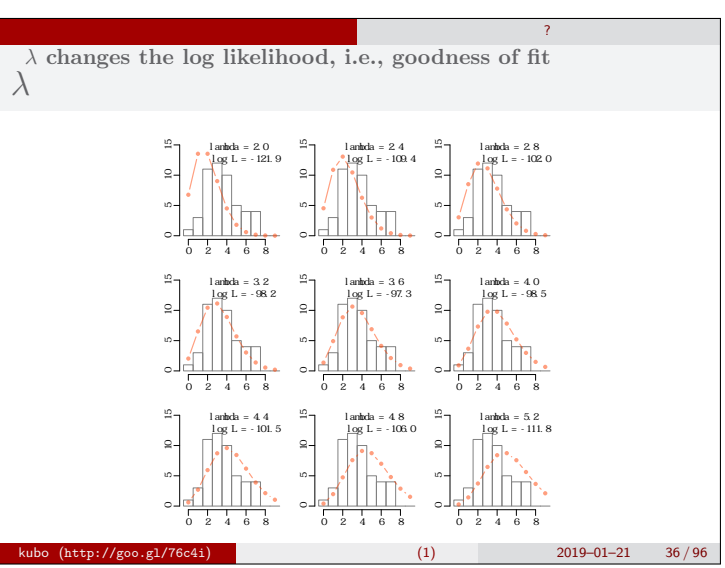

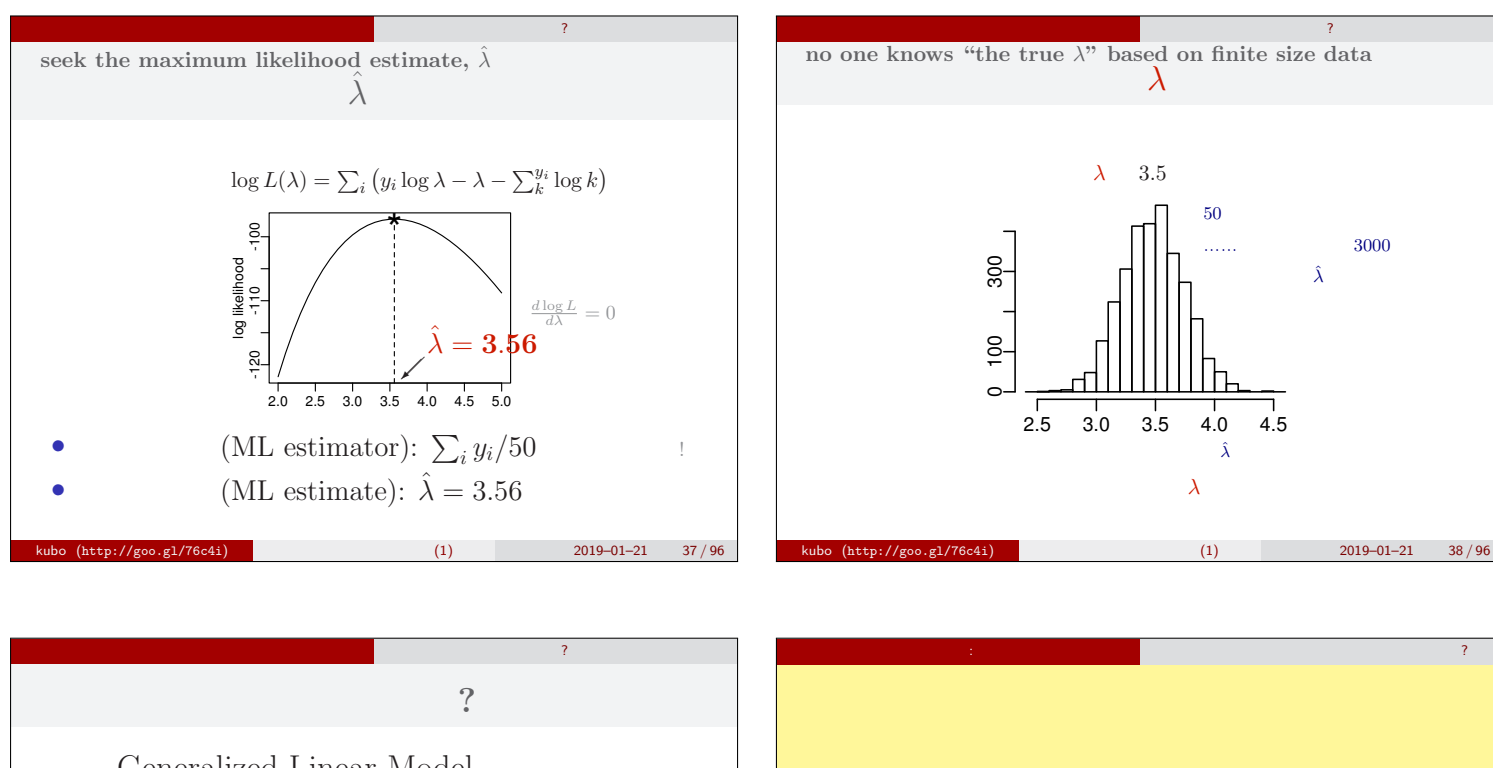

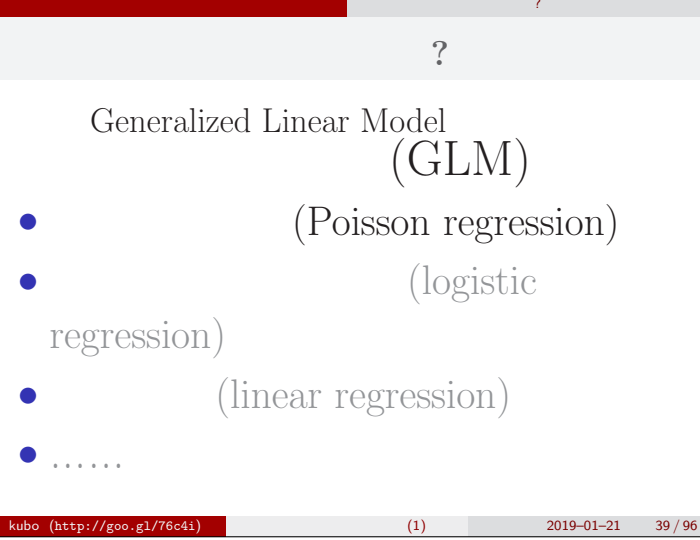

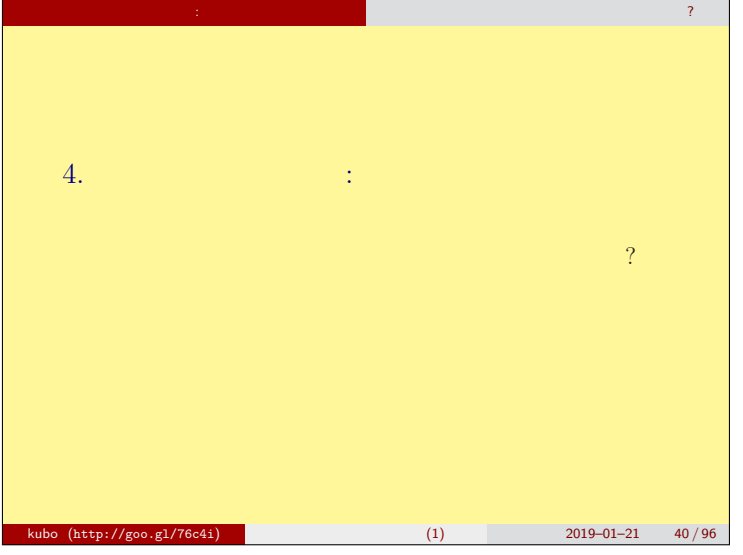

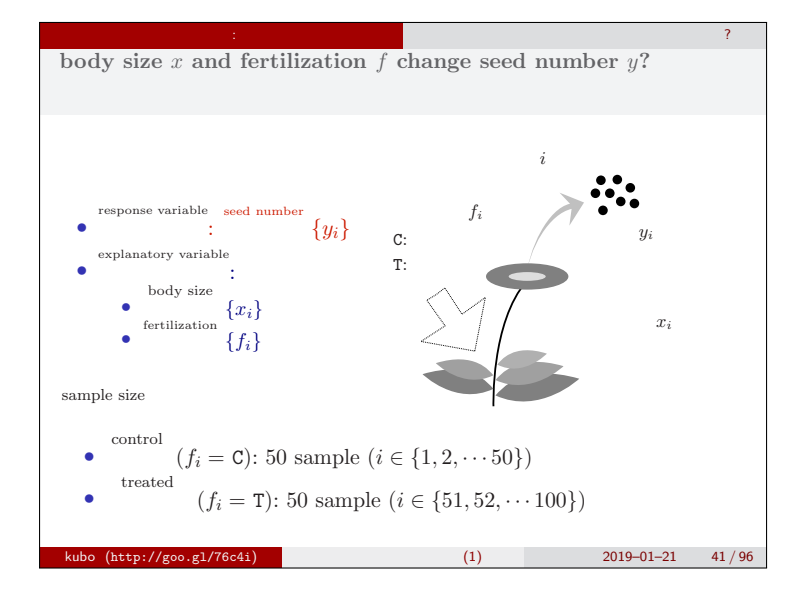

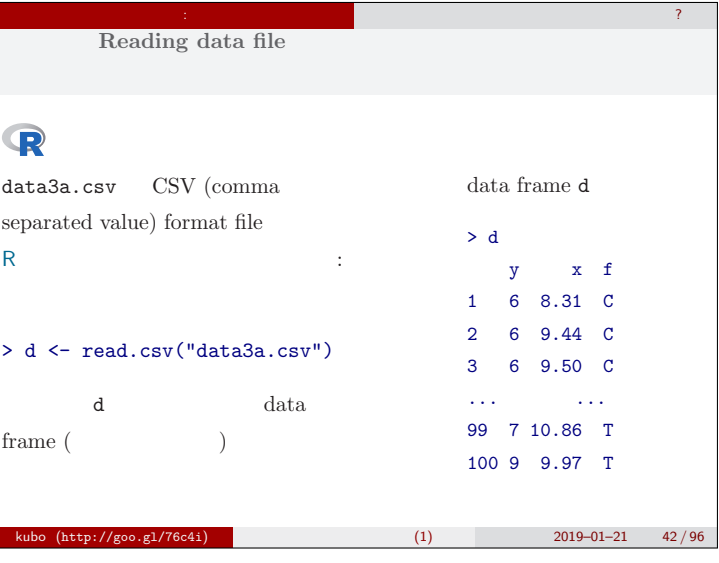

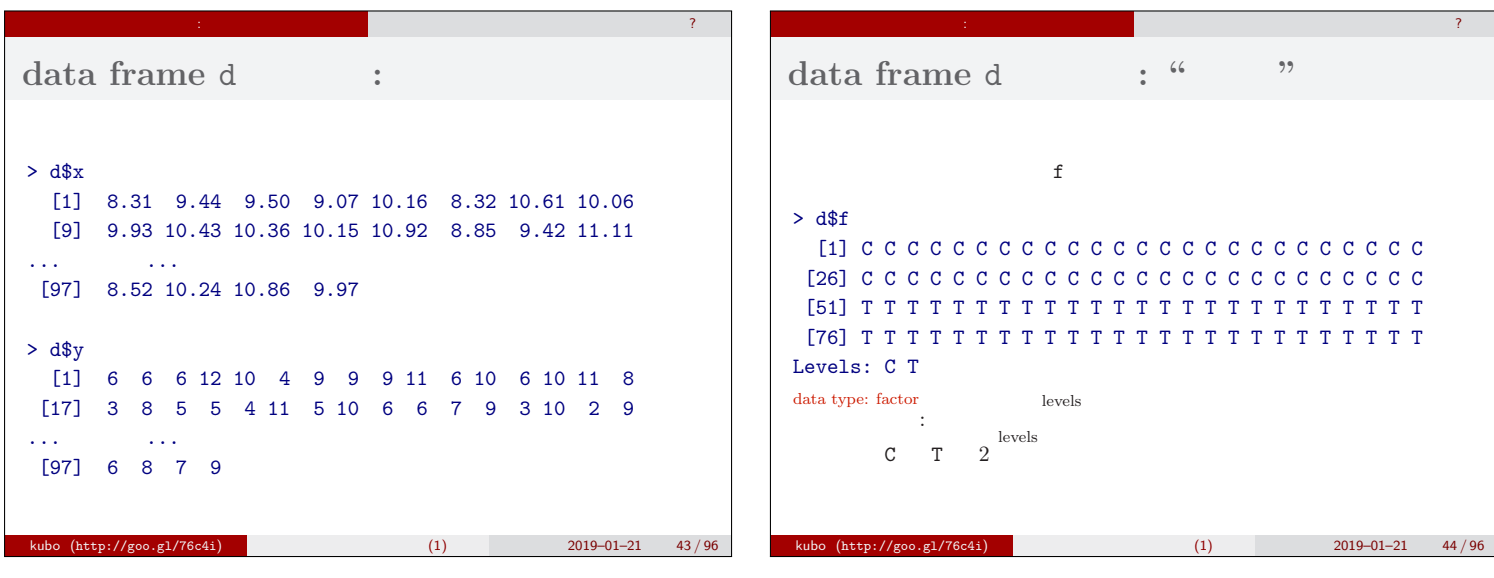

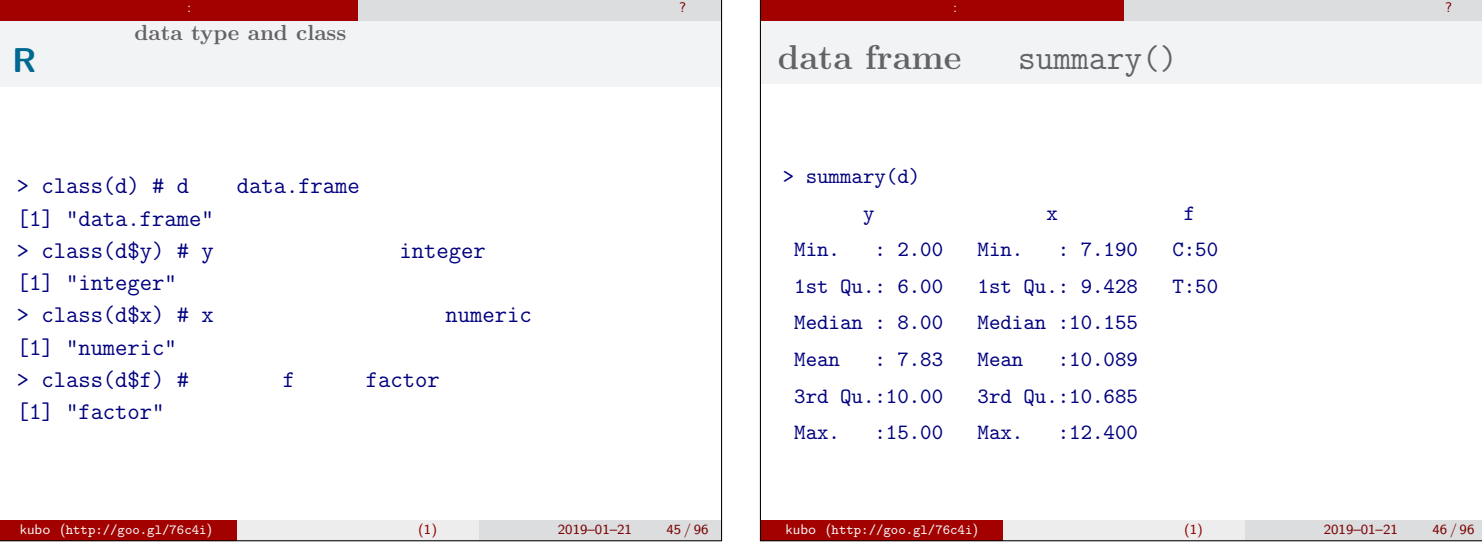

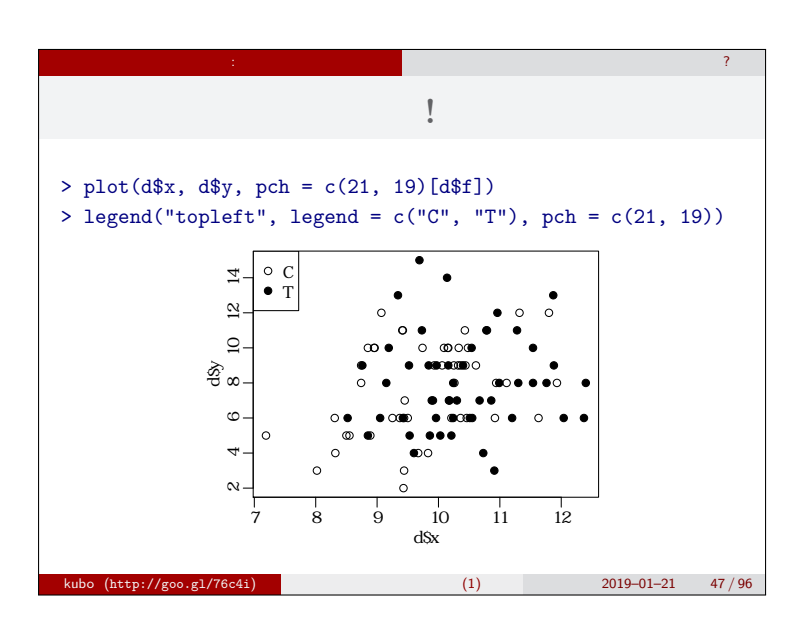

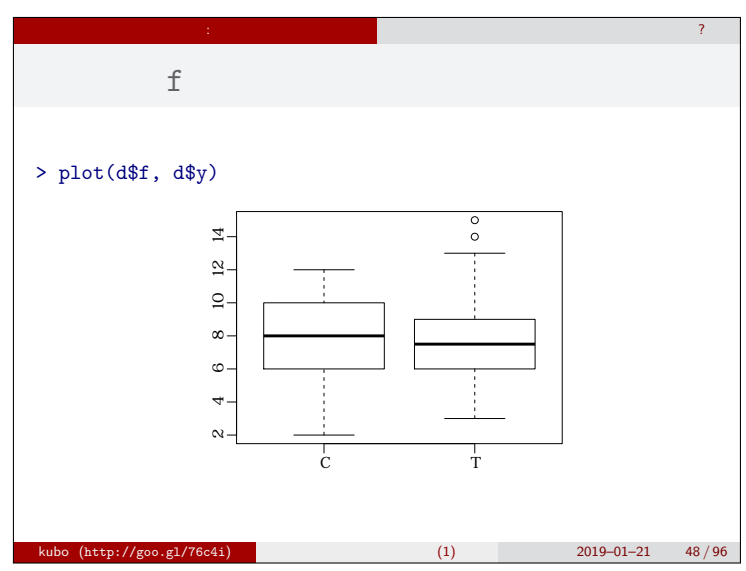

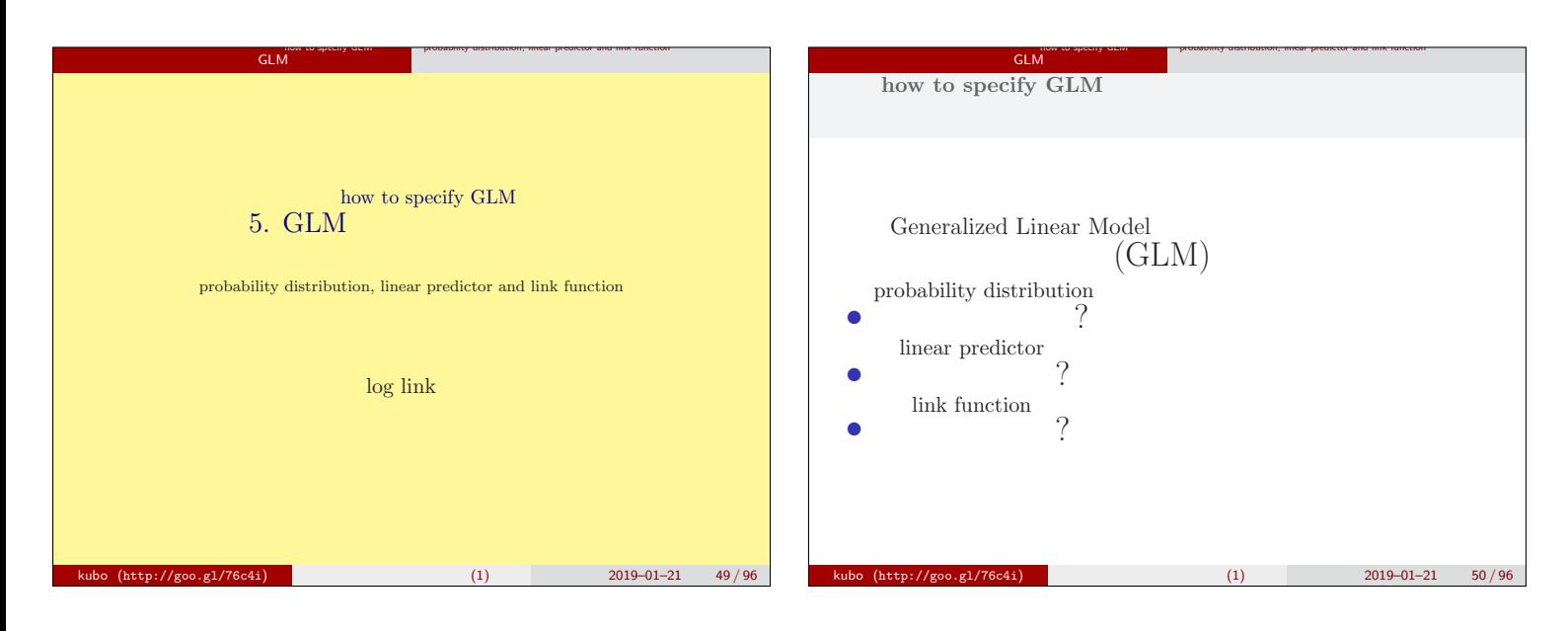

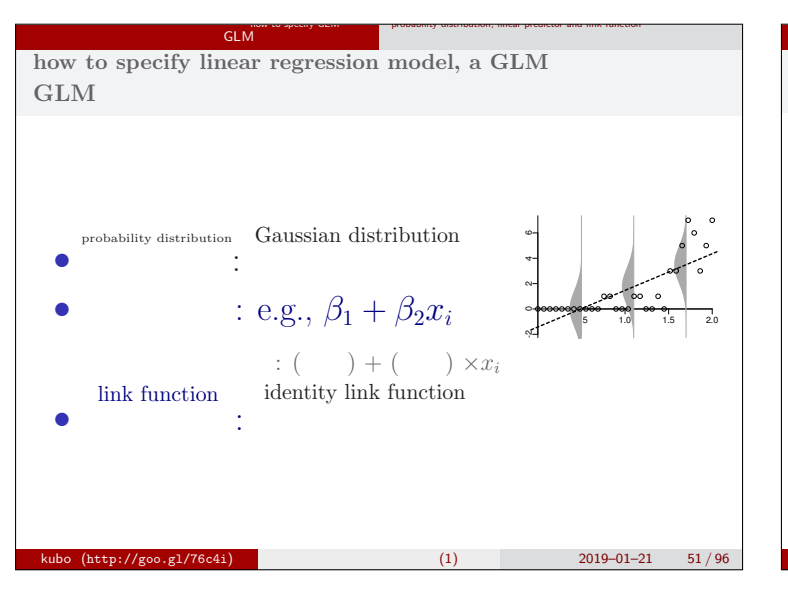

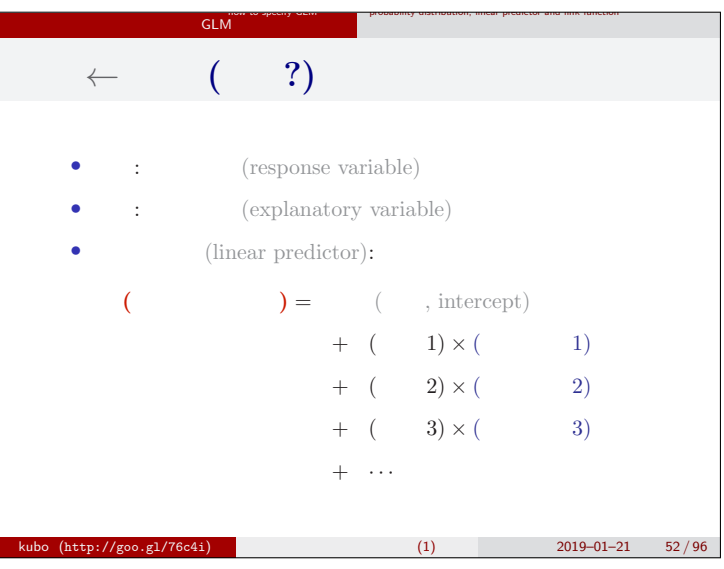

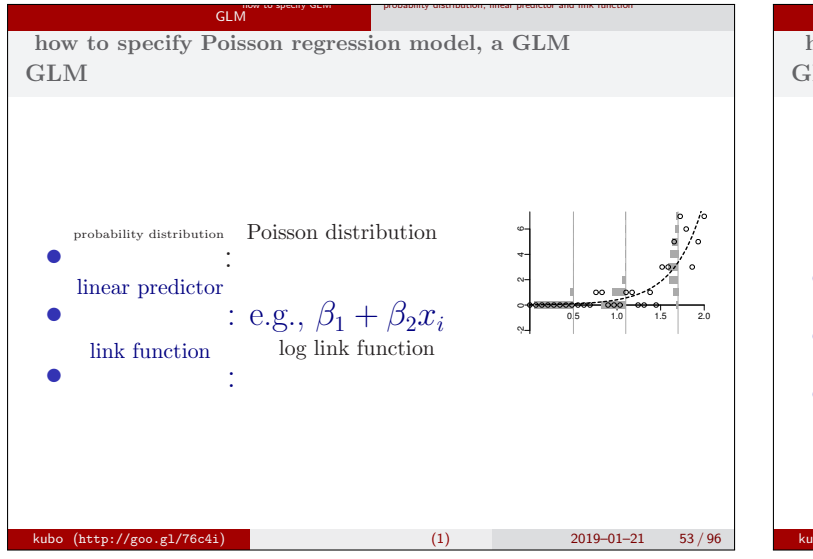

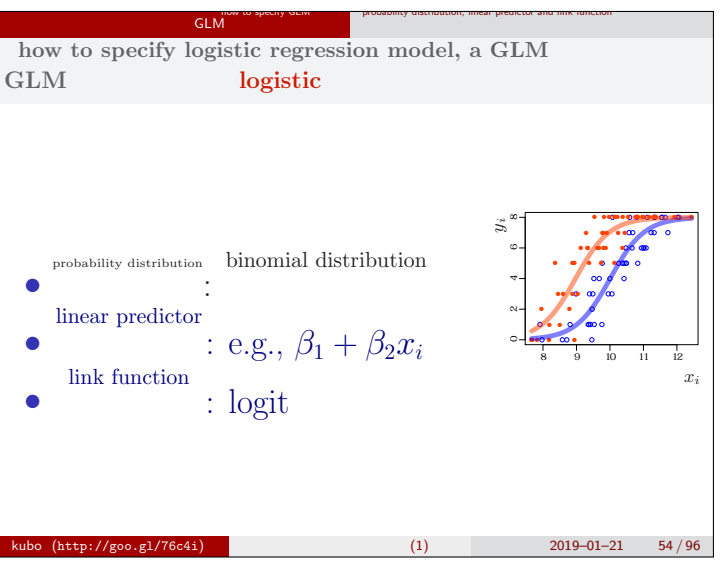

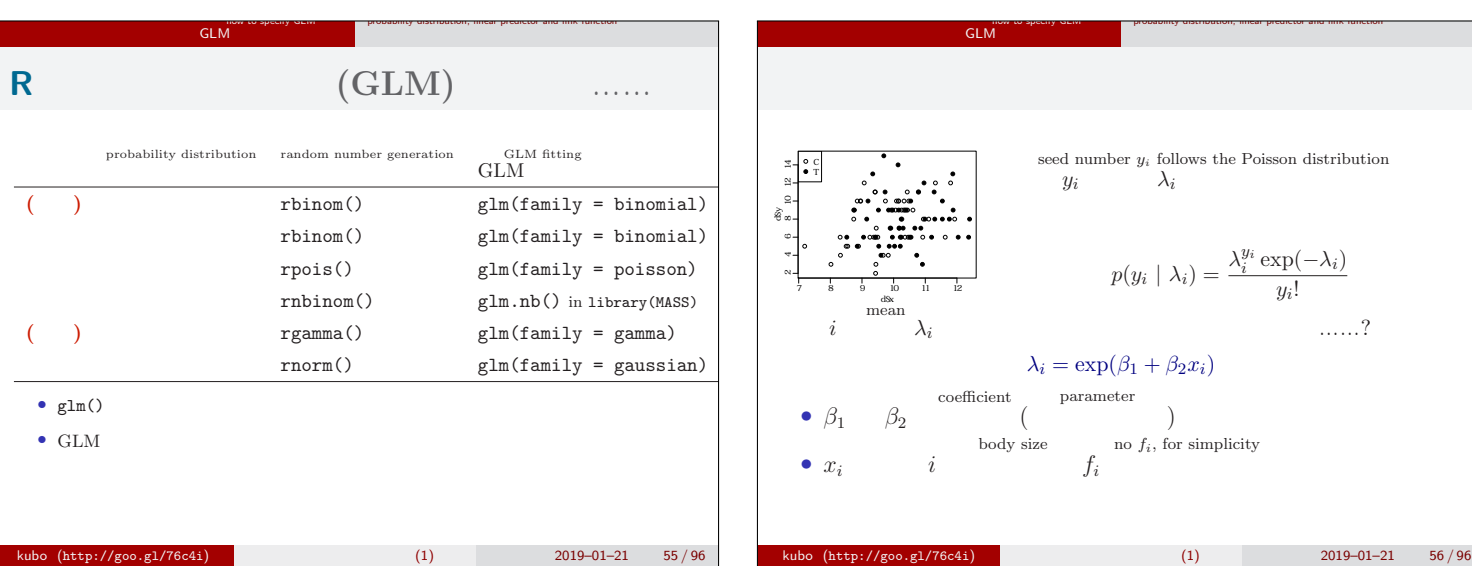

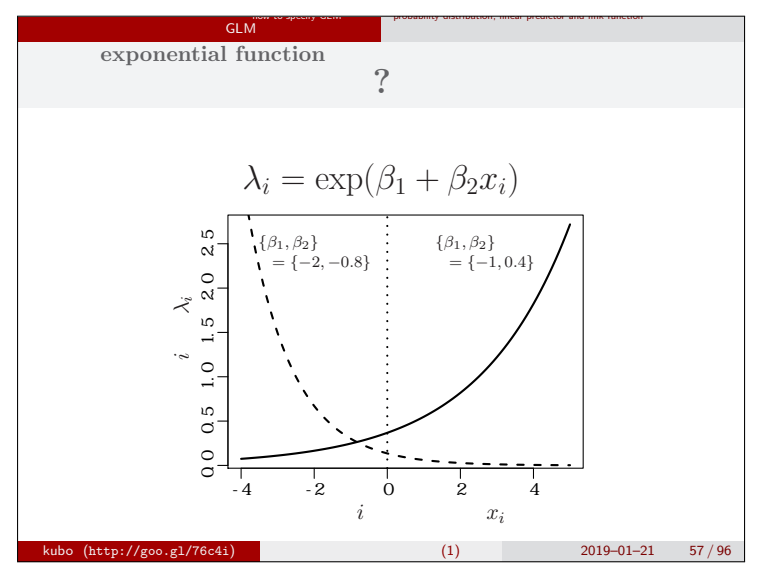

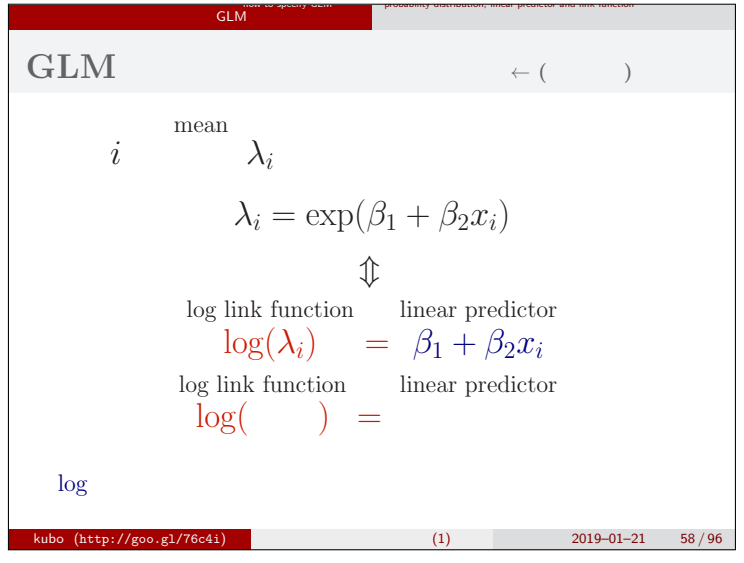

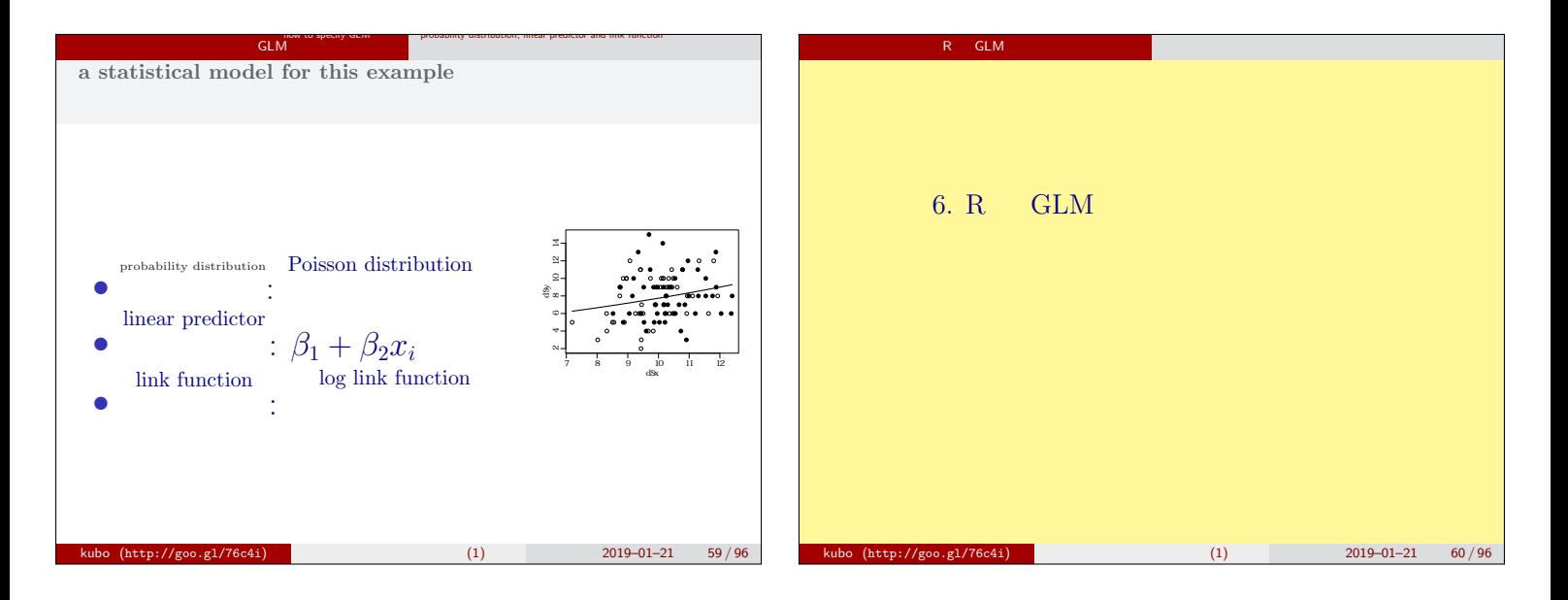

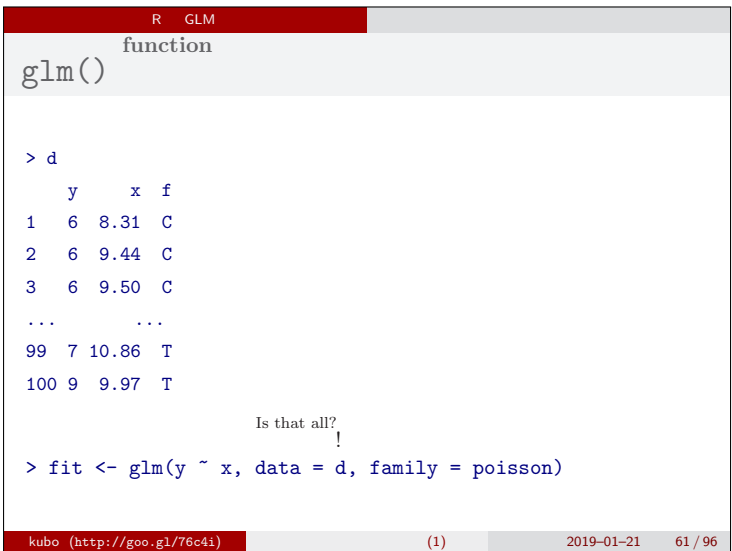

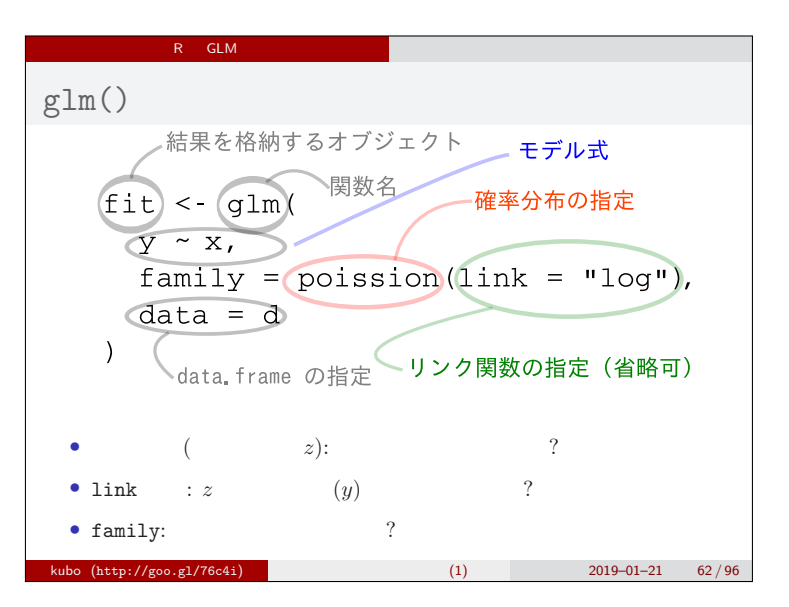

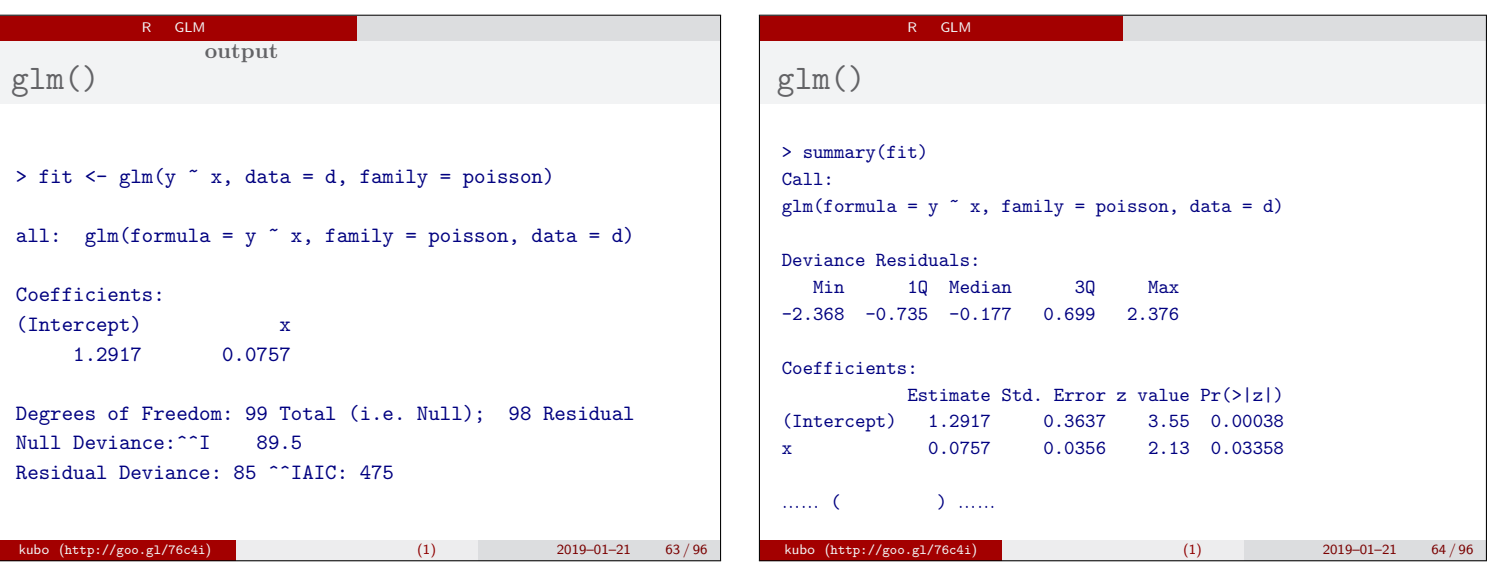

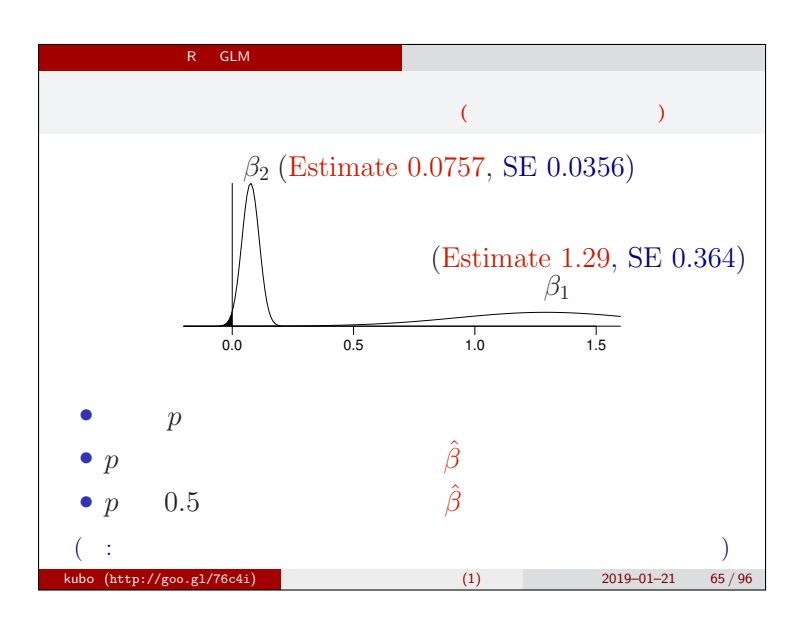

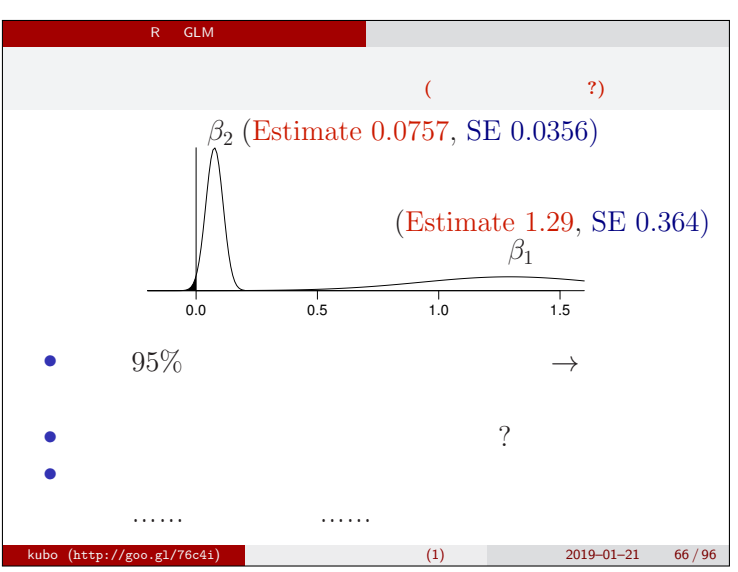

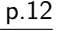

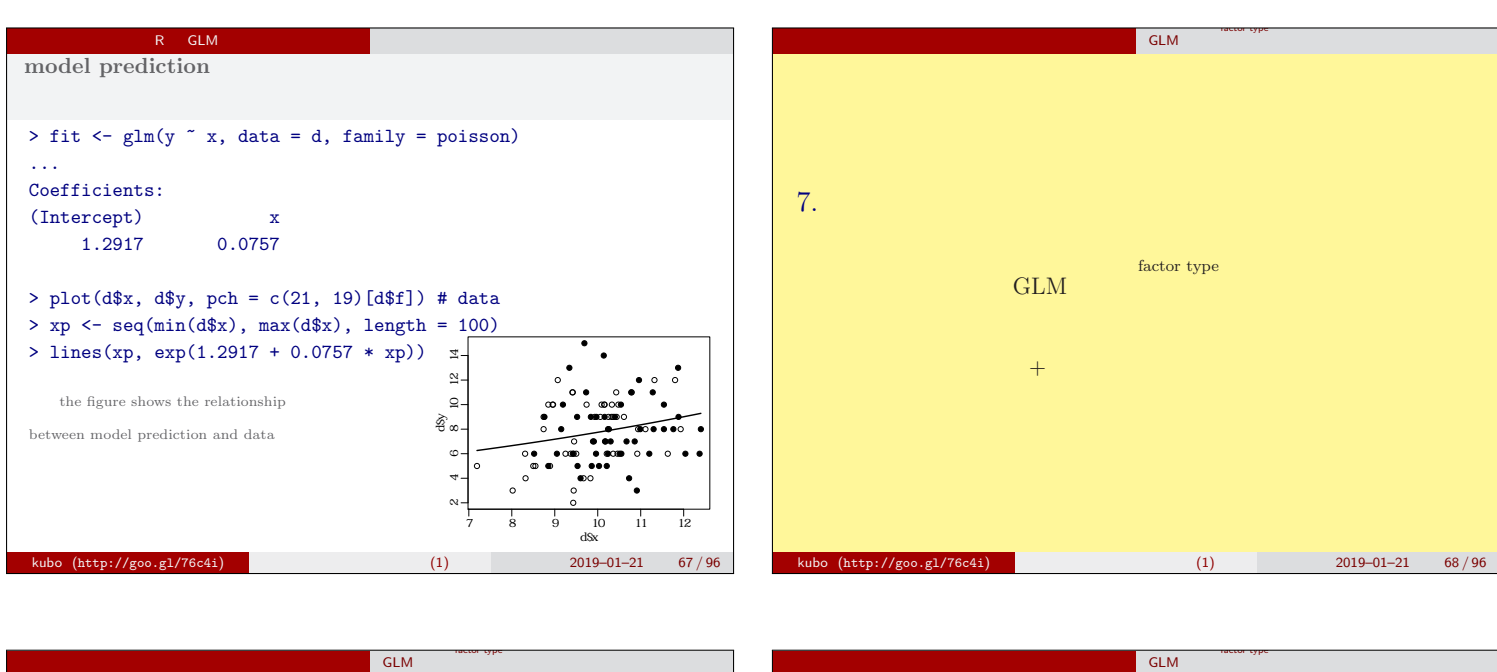

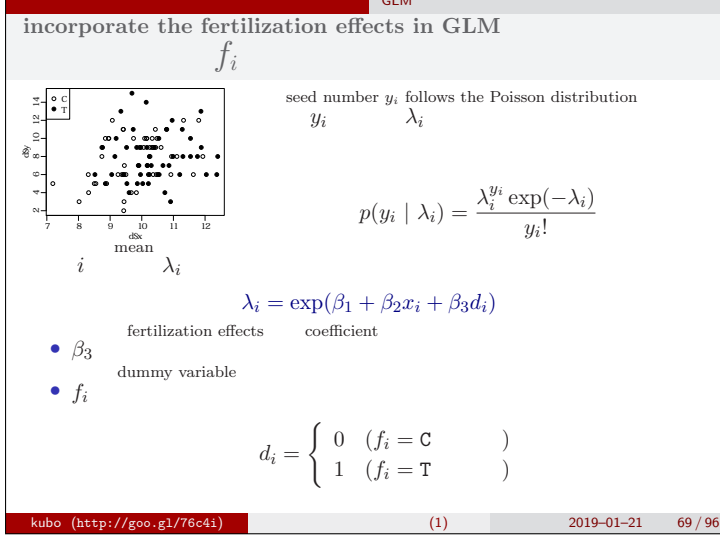

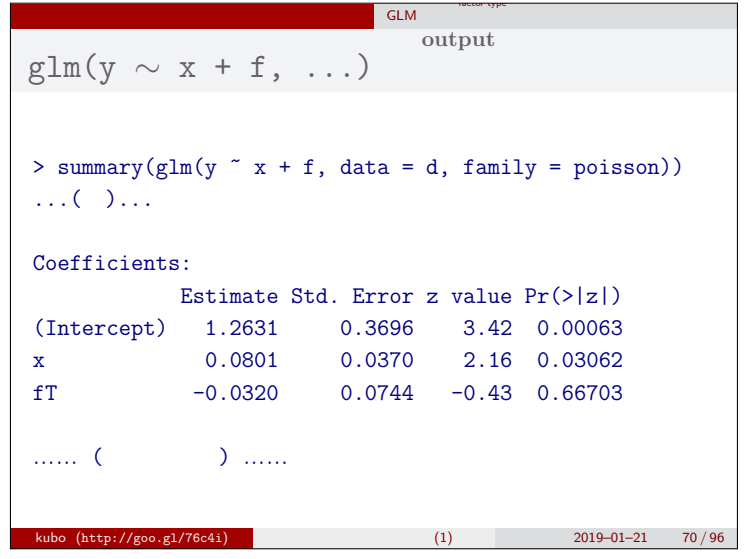

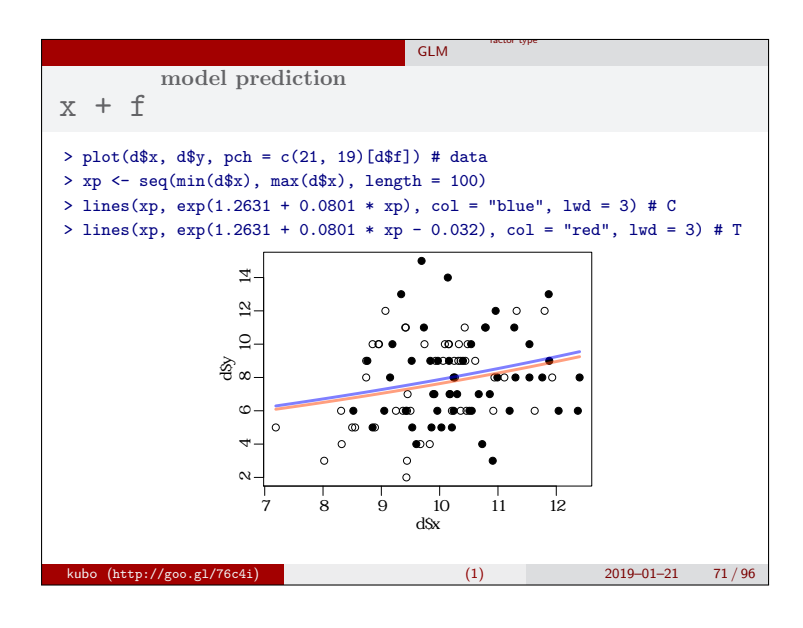

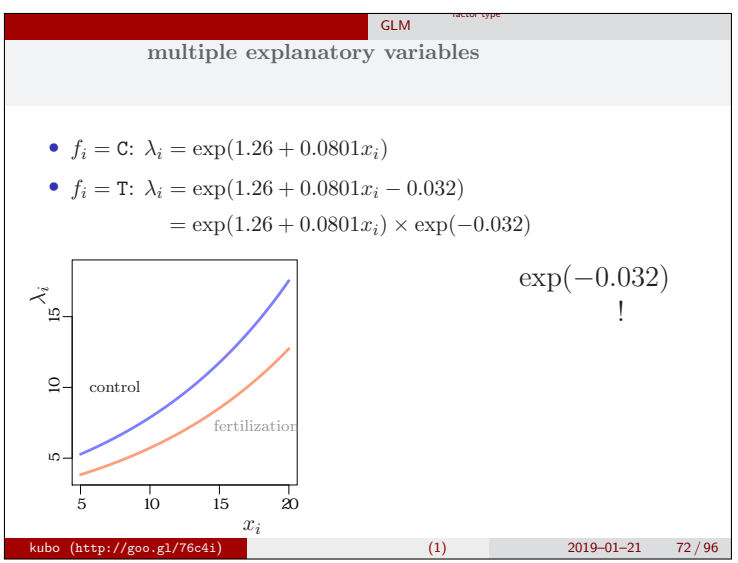

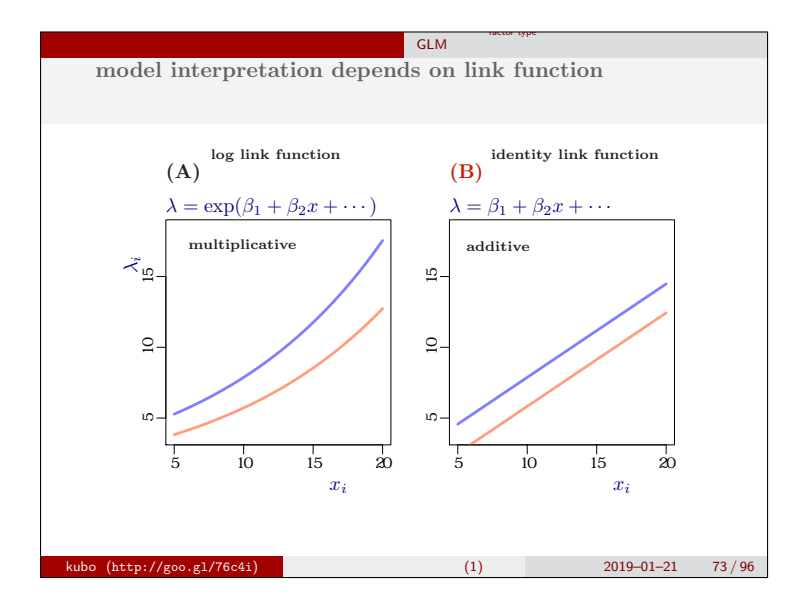

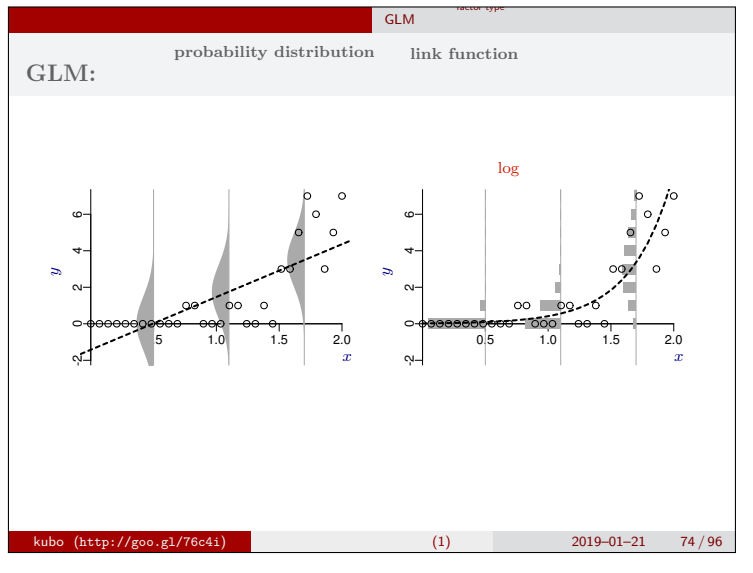

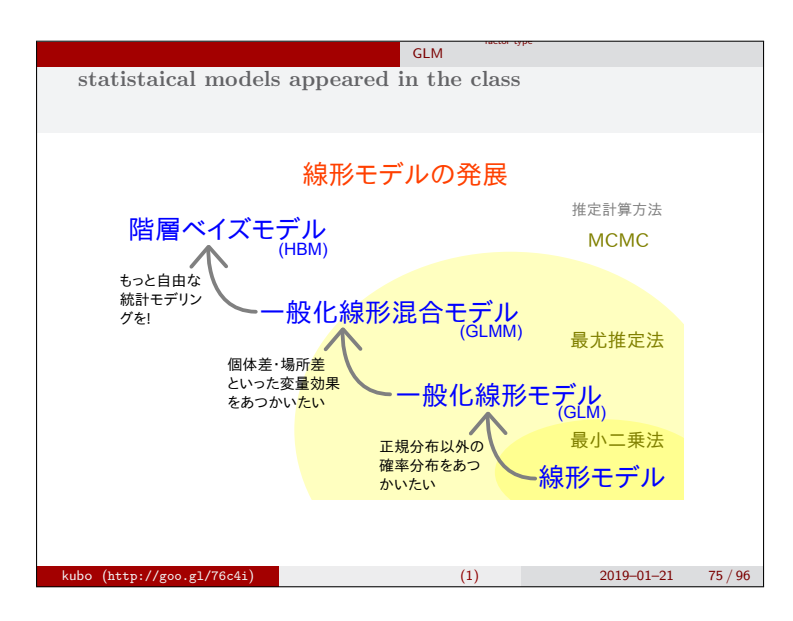

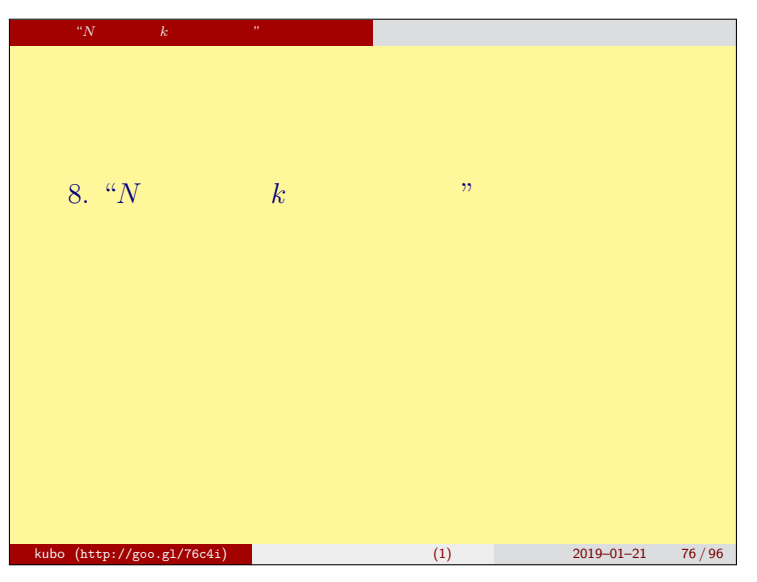

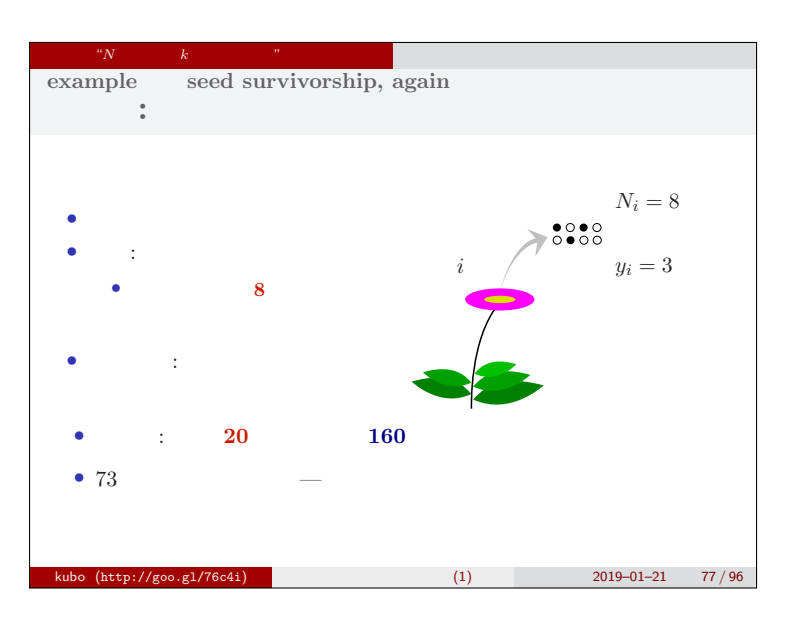

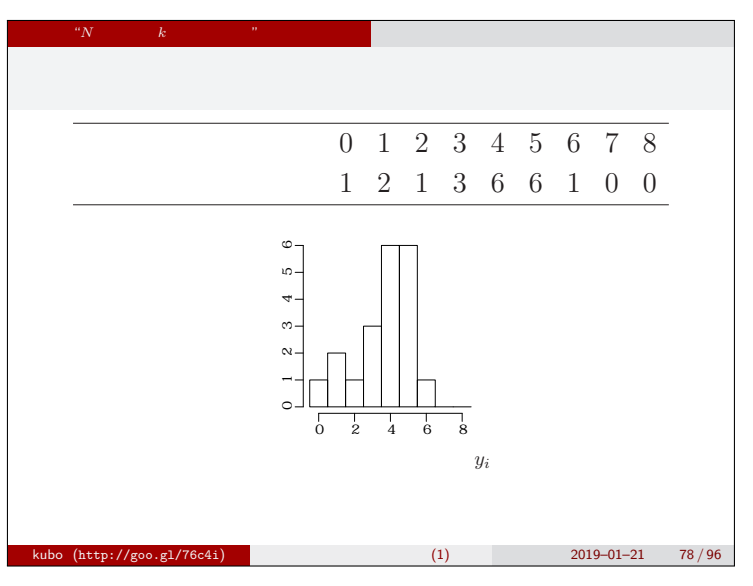

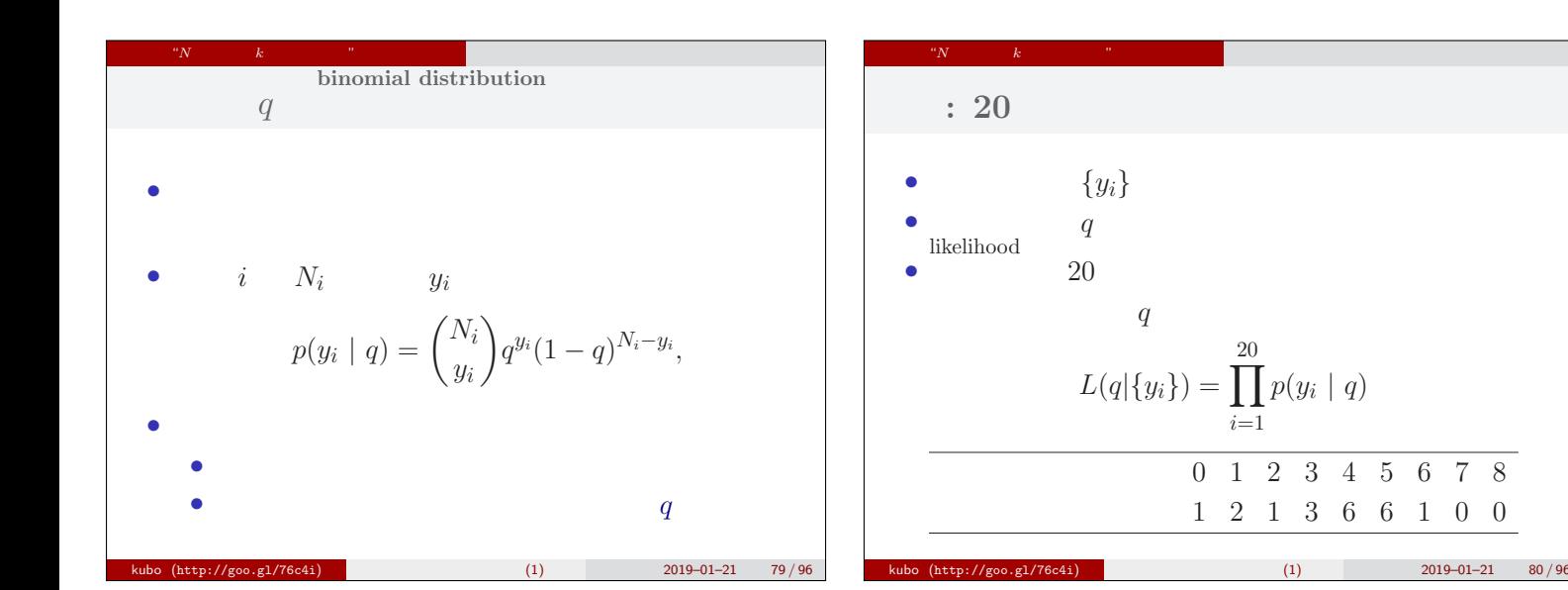

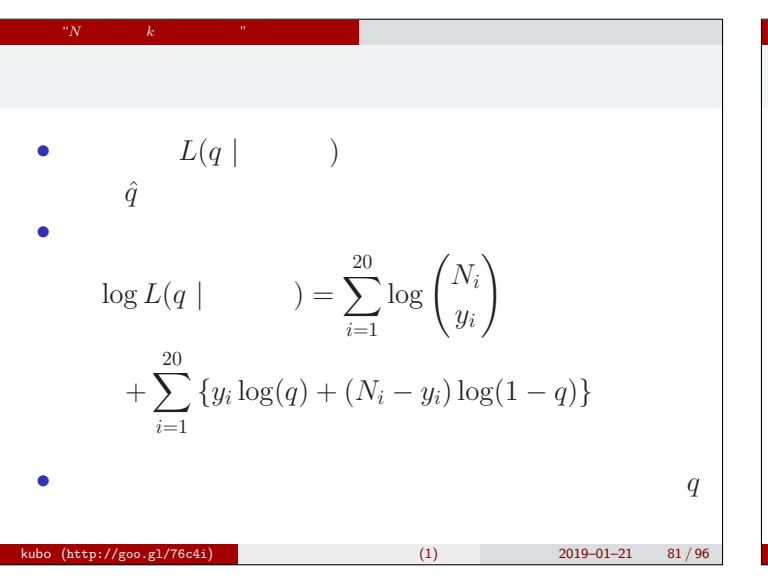

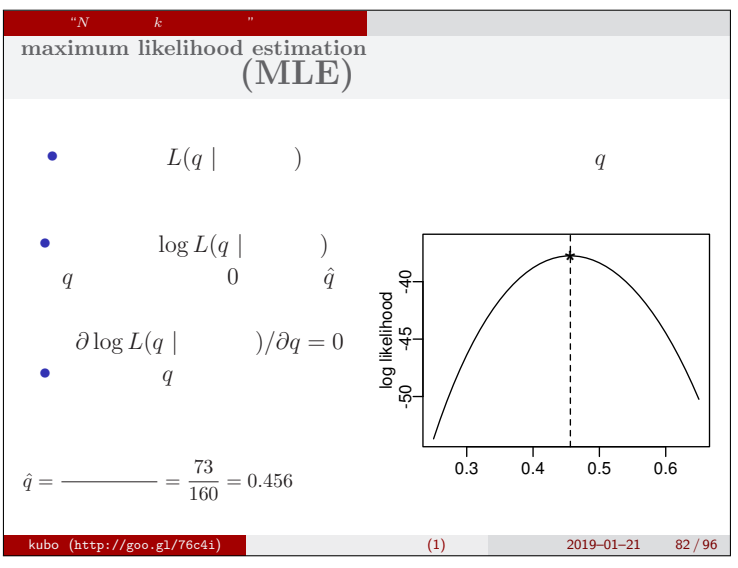

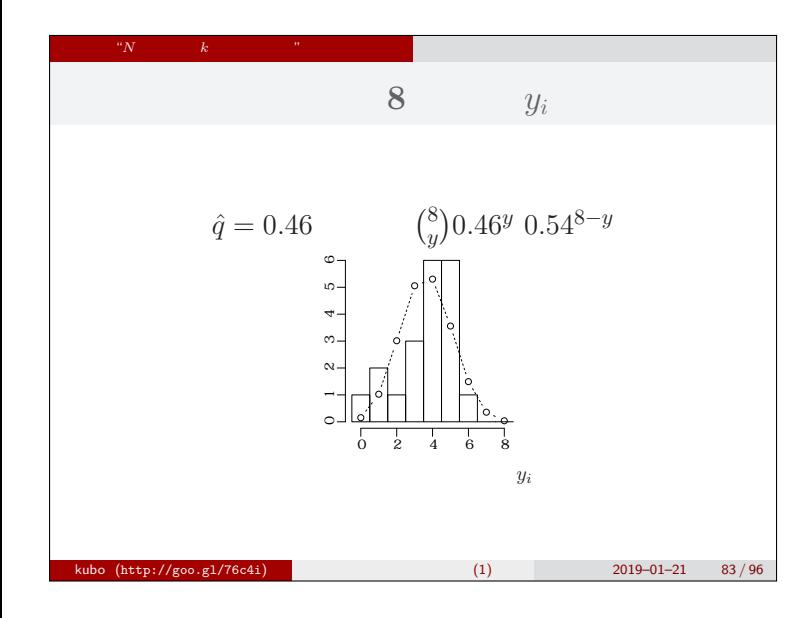

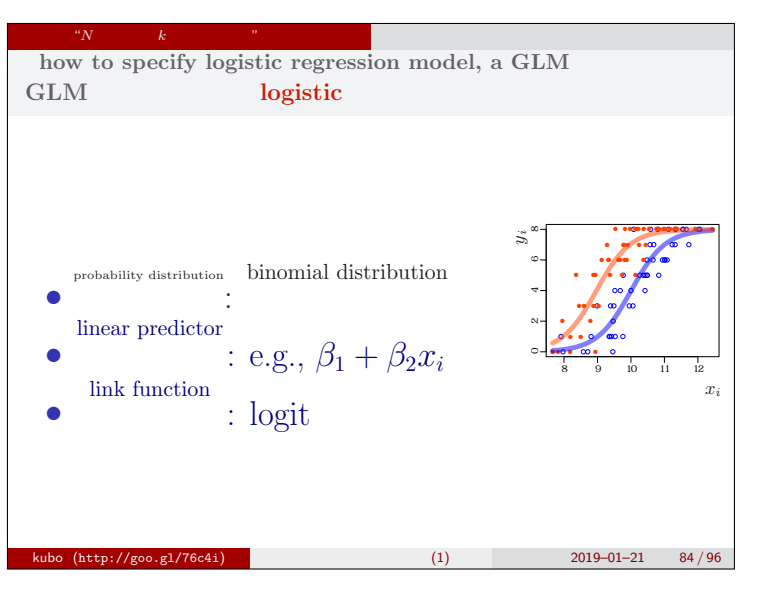

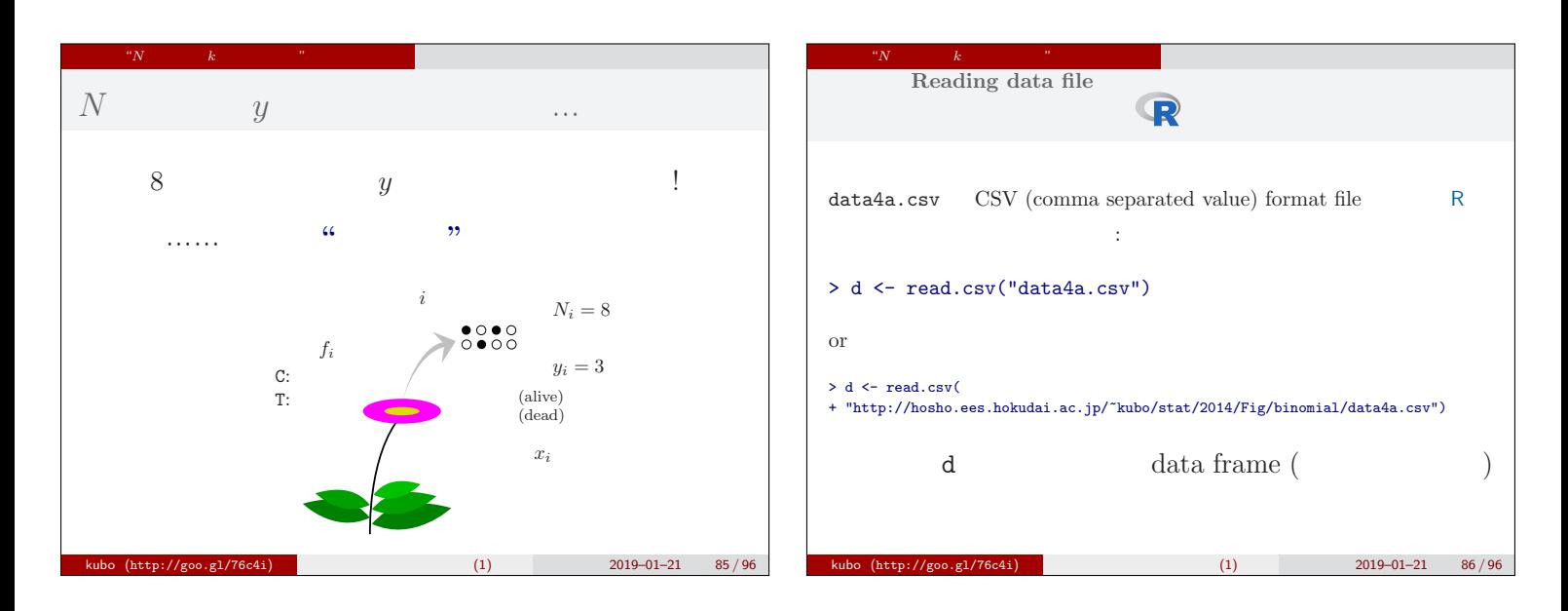

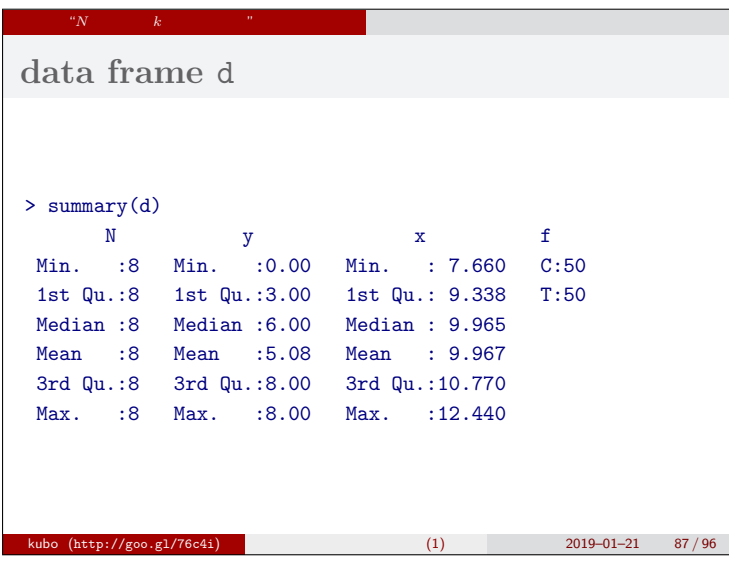

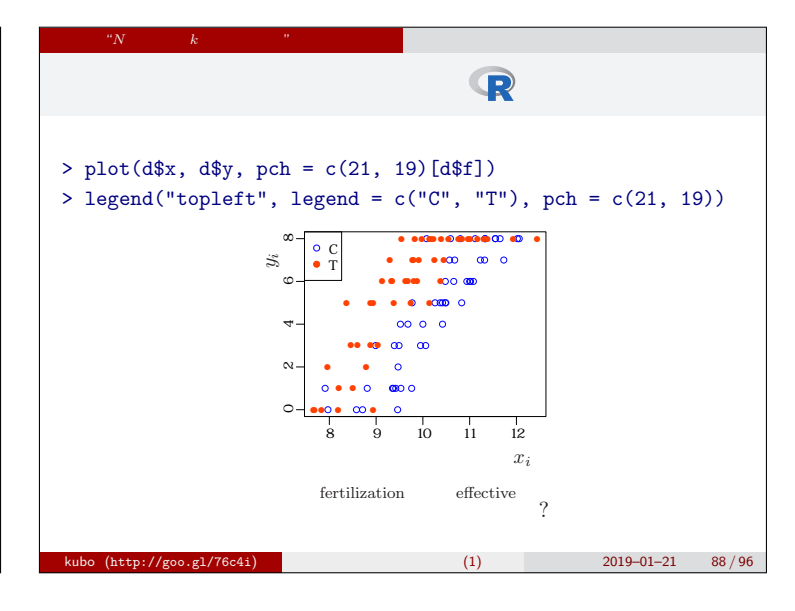

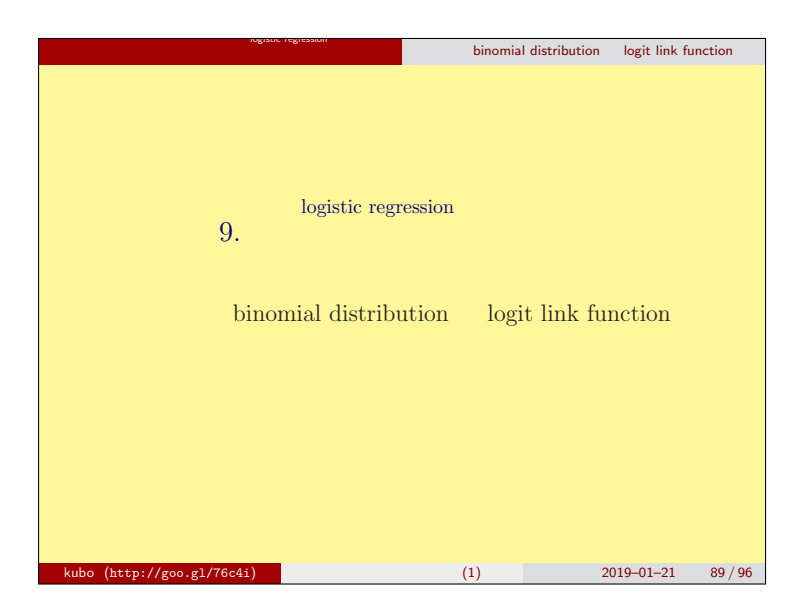

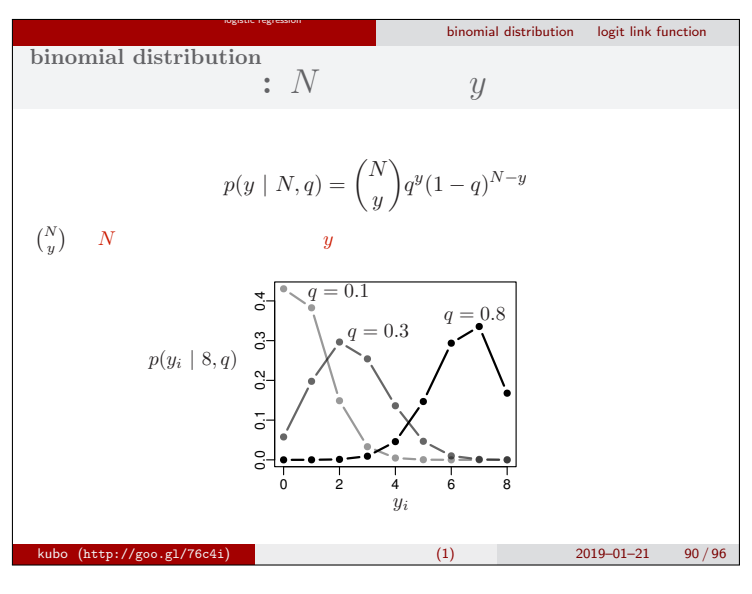

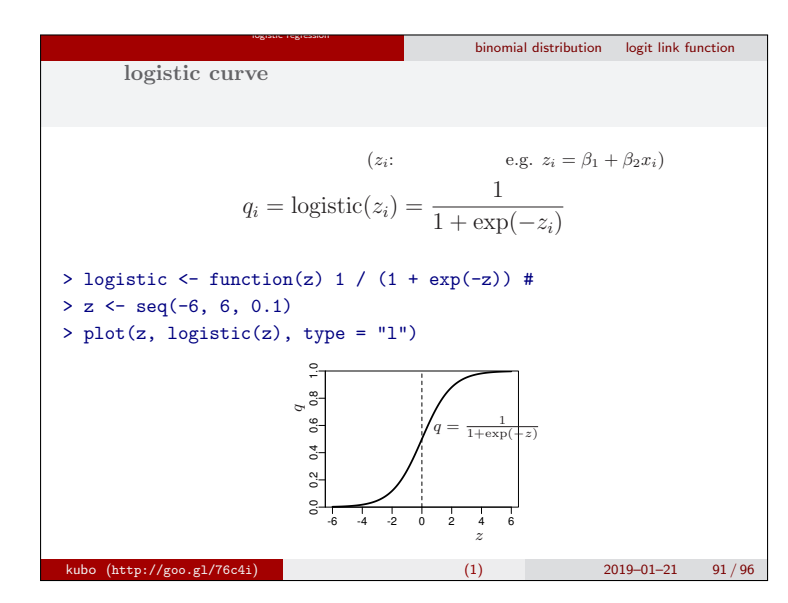

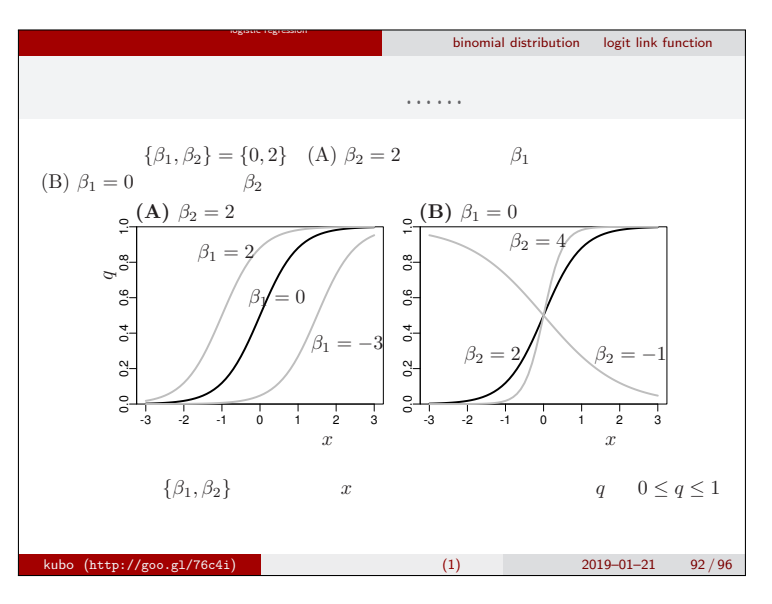

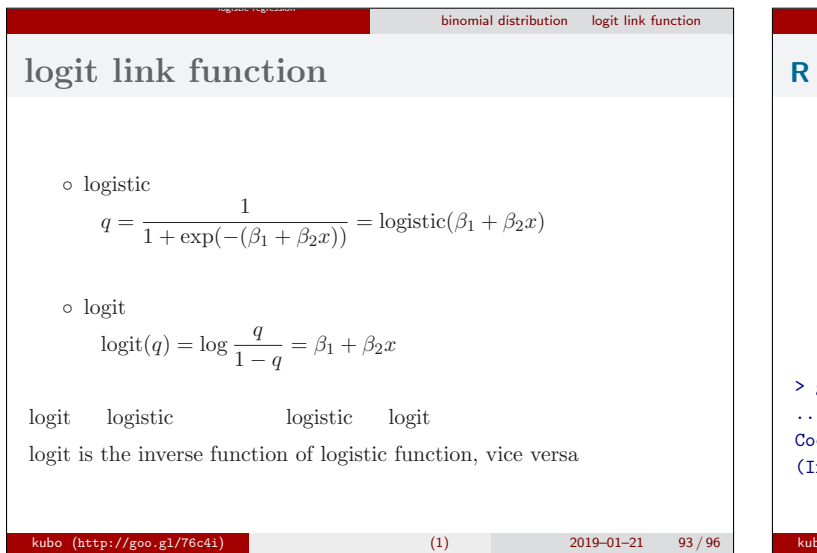

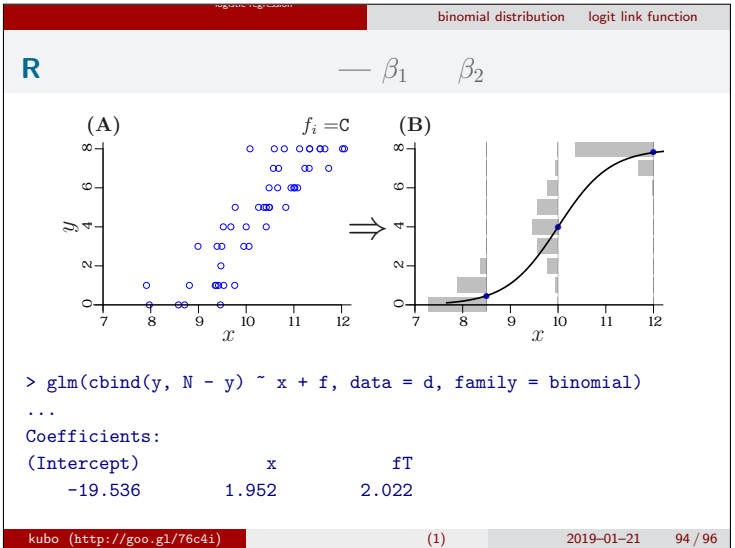

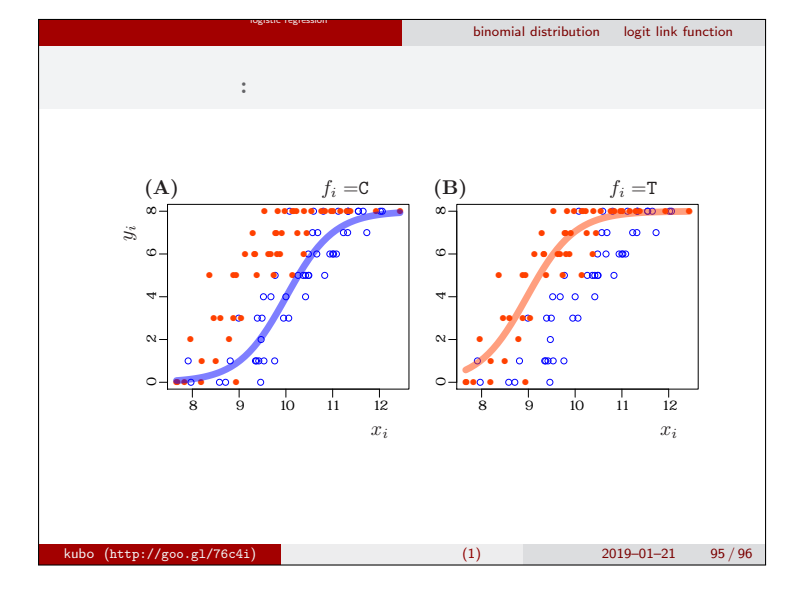

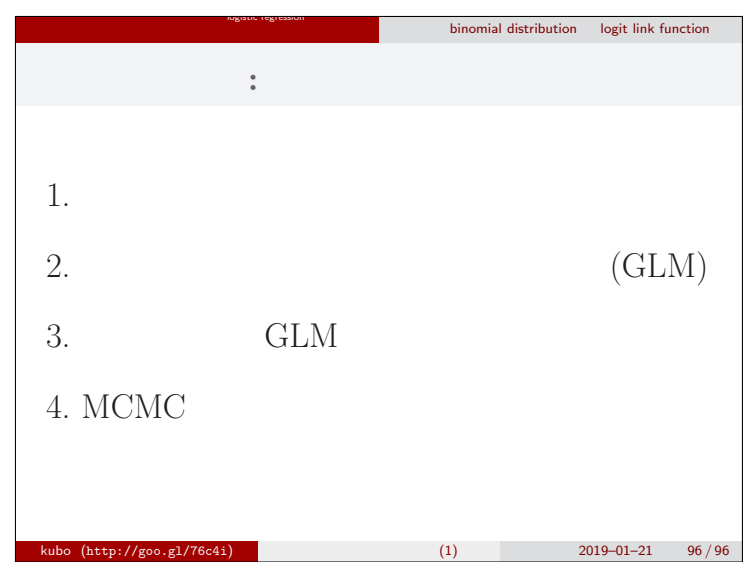